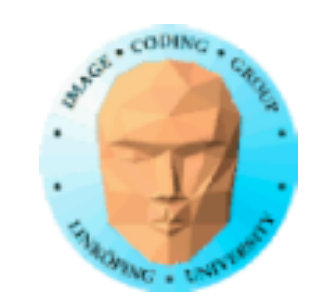

### **TNM084 Procedural images**

### Ingemar Ragnemalm, ISY

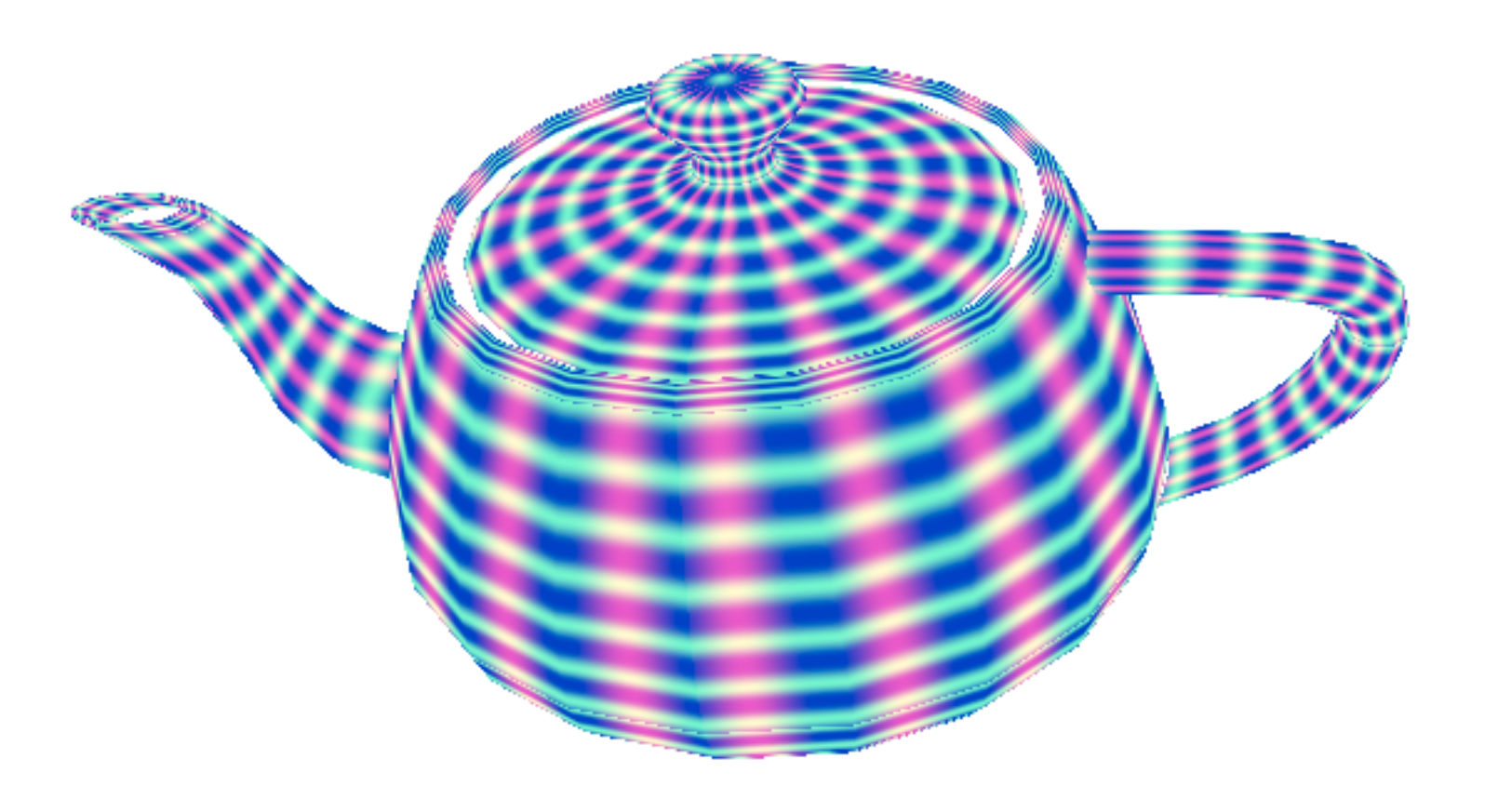

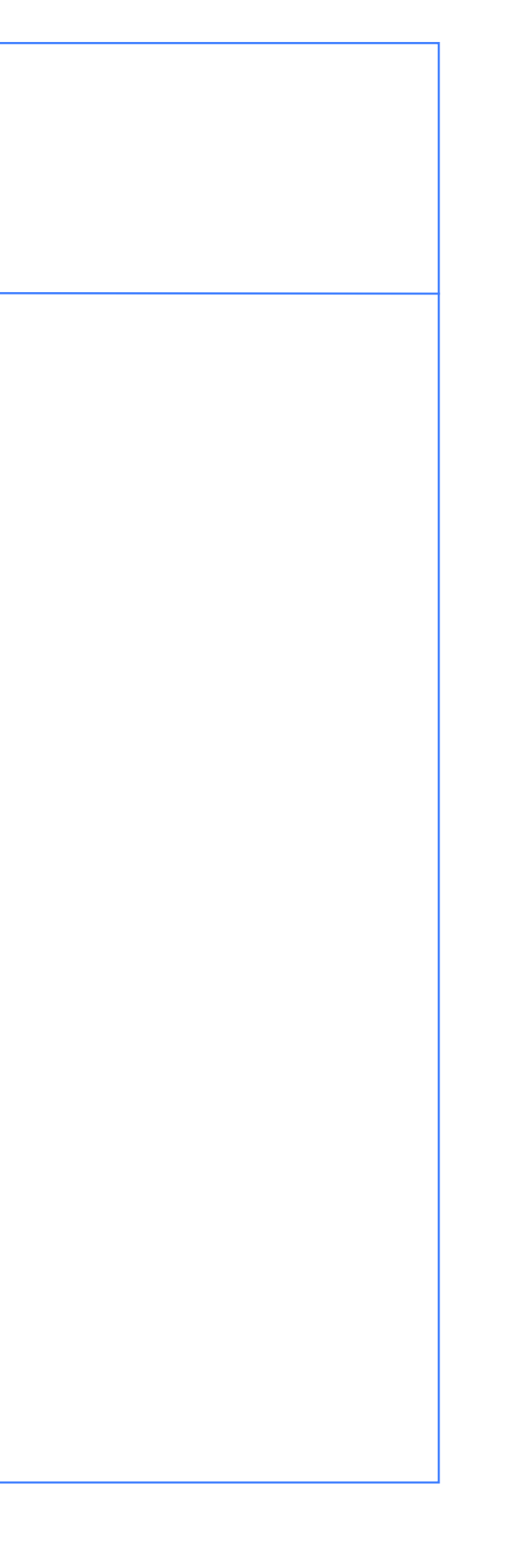

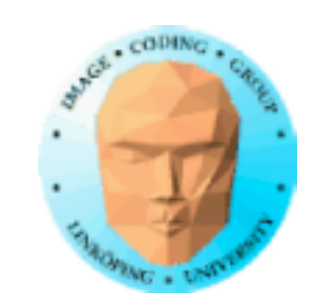

## **OpenGL and GLSL**

OpenGL = Open Graphic Library

GLSL = OpenGL Shading Language

Open *specification*

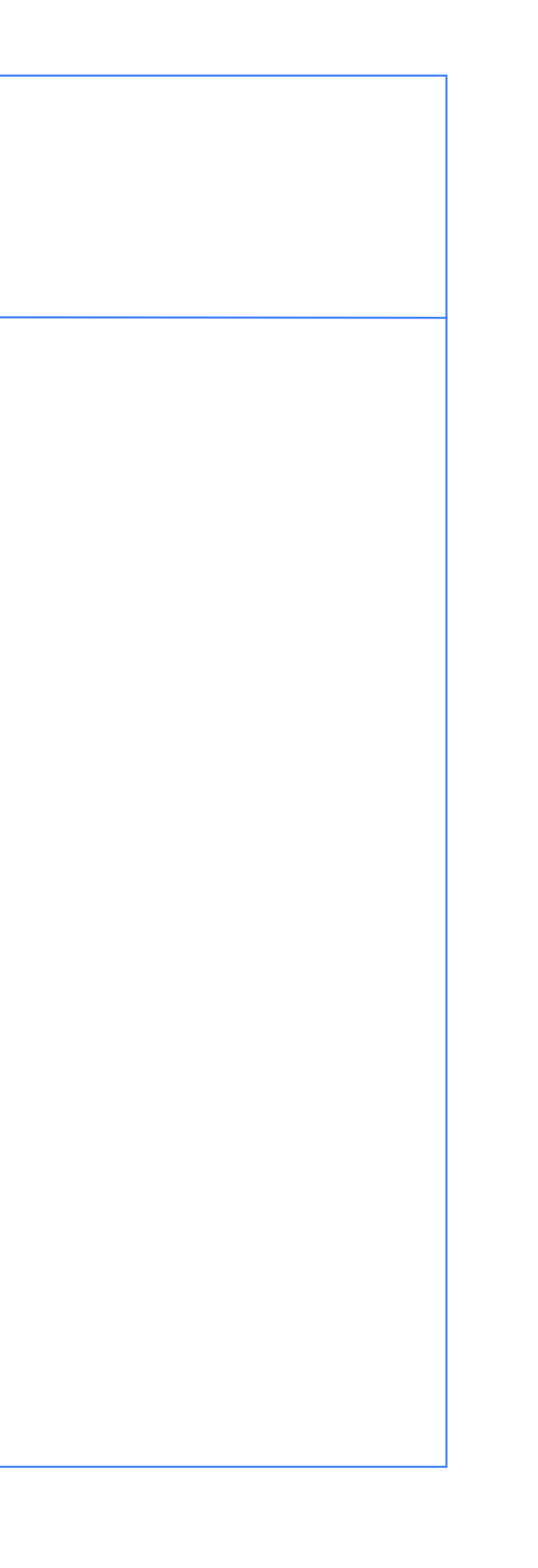

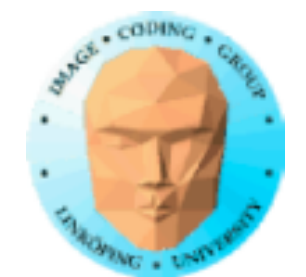

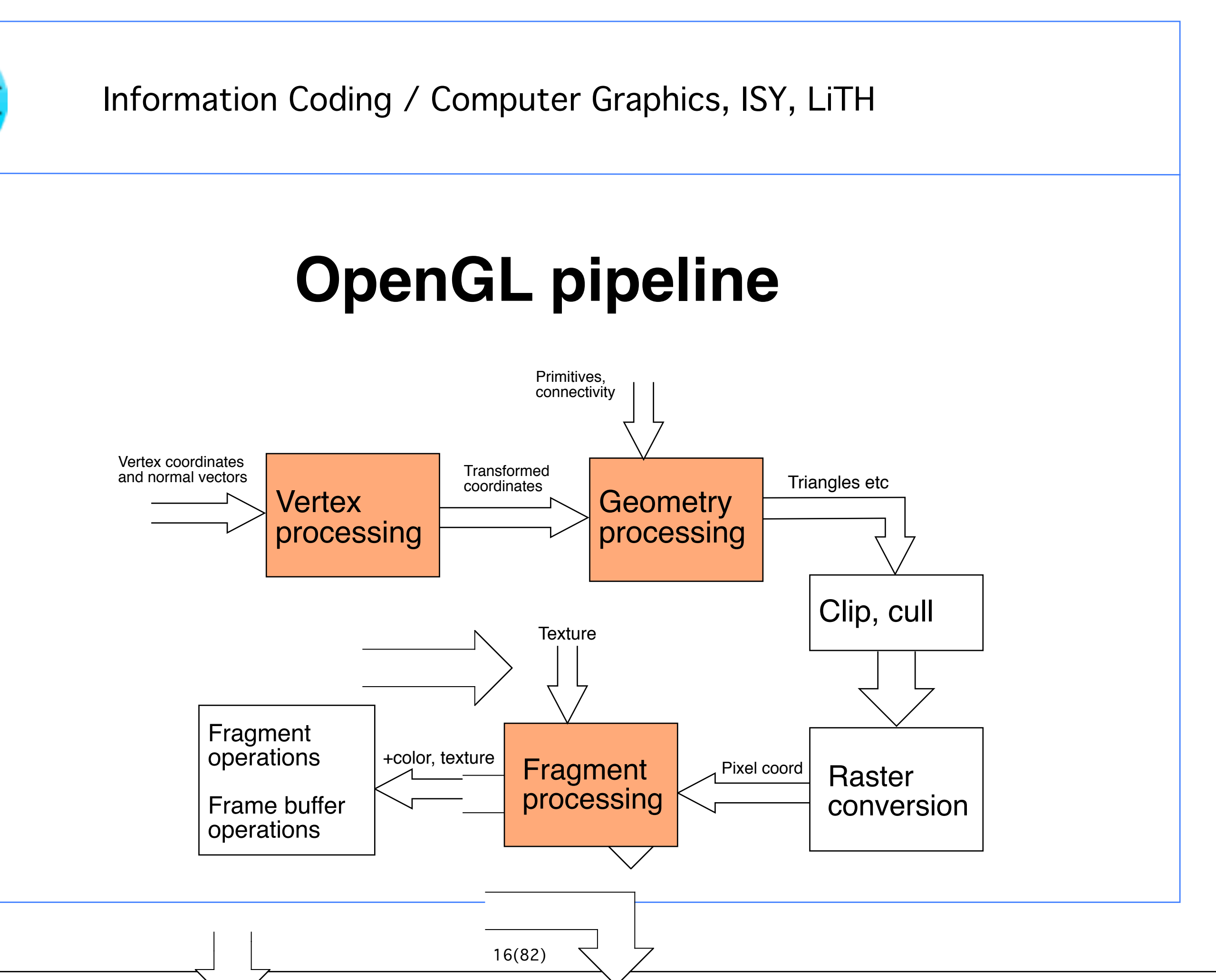

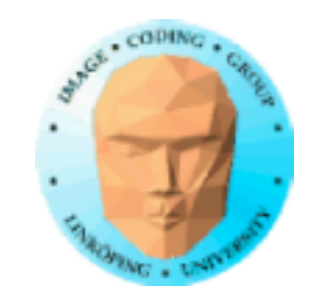

### Transformations in 2D and 3D with homogenous coordinates

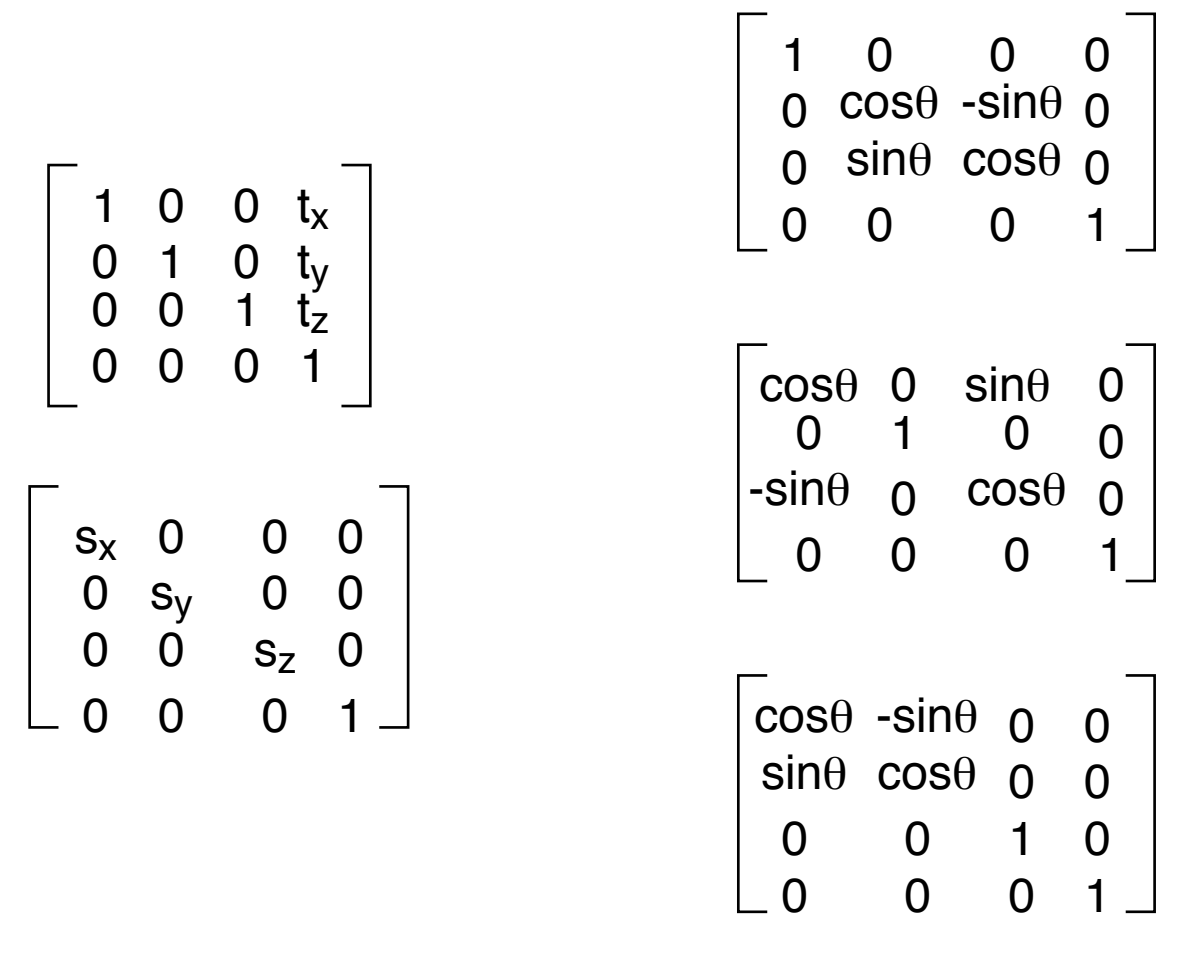

Passed to the vertex shader to compute transformations

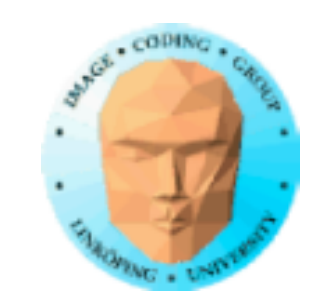

Model coordinates World coordinates View coordinates Projected coordinates Device coordinates

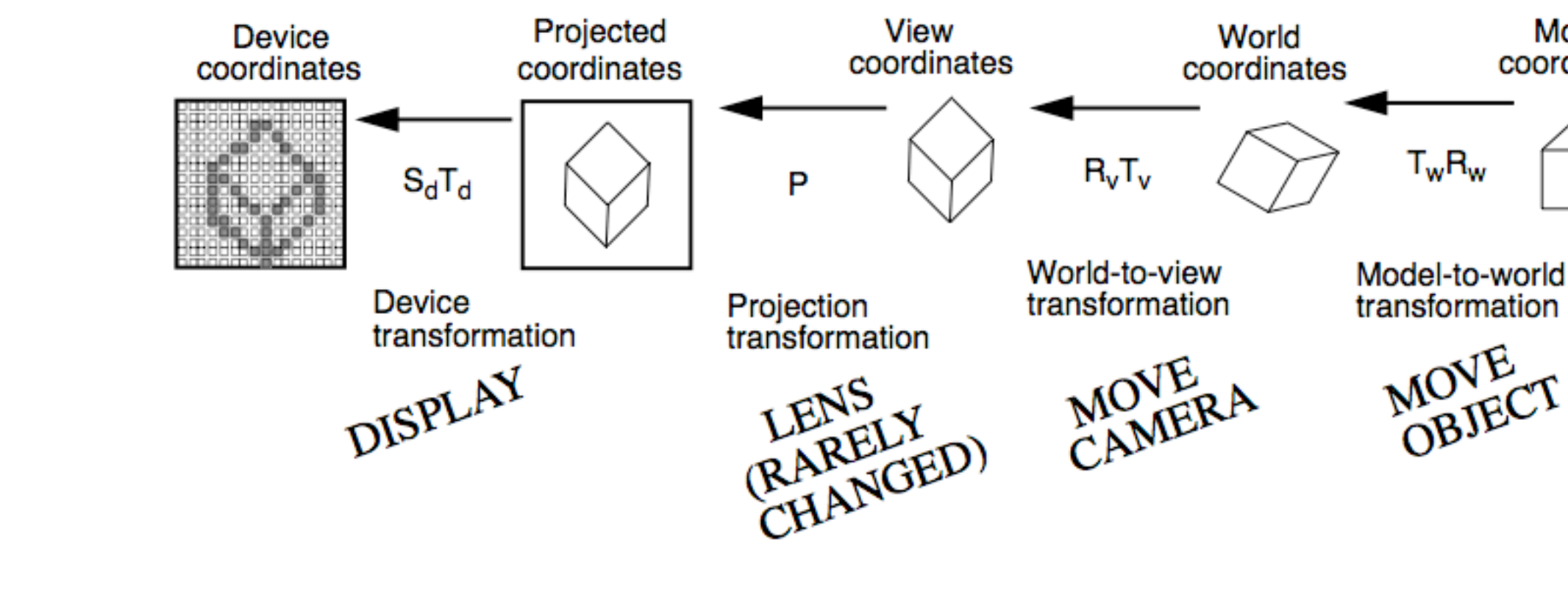

### Model coordinates

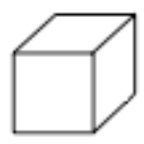

### **Transformation pipeline**

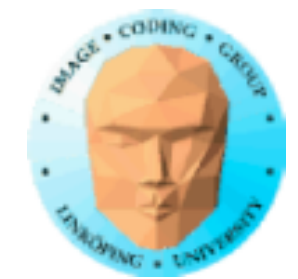

## **model coordinates**

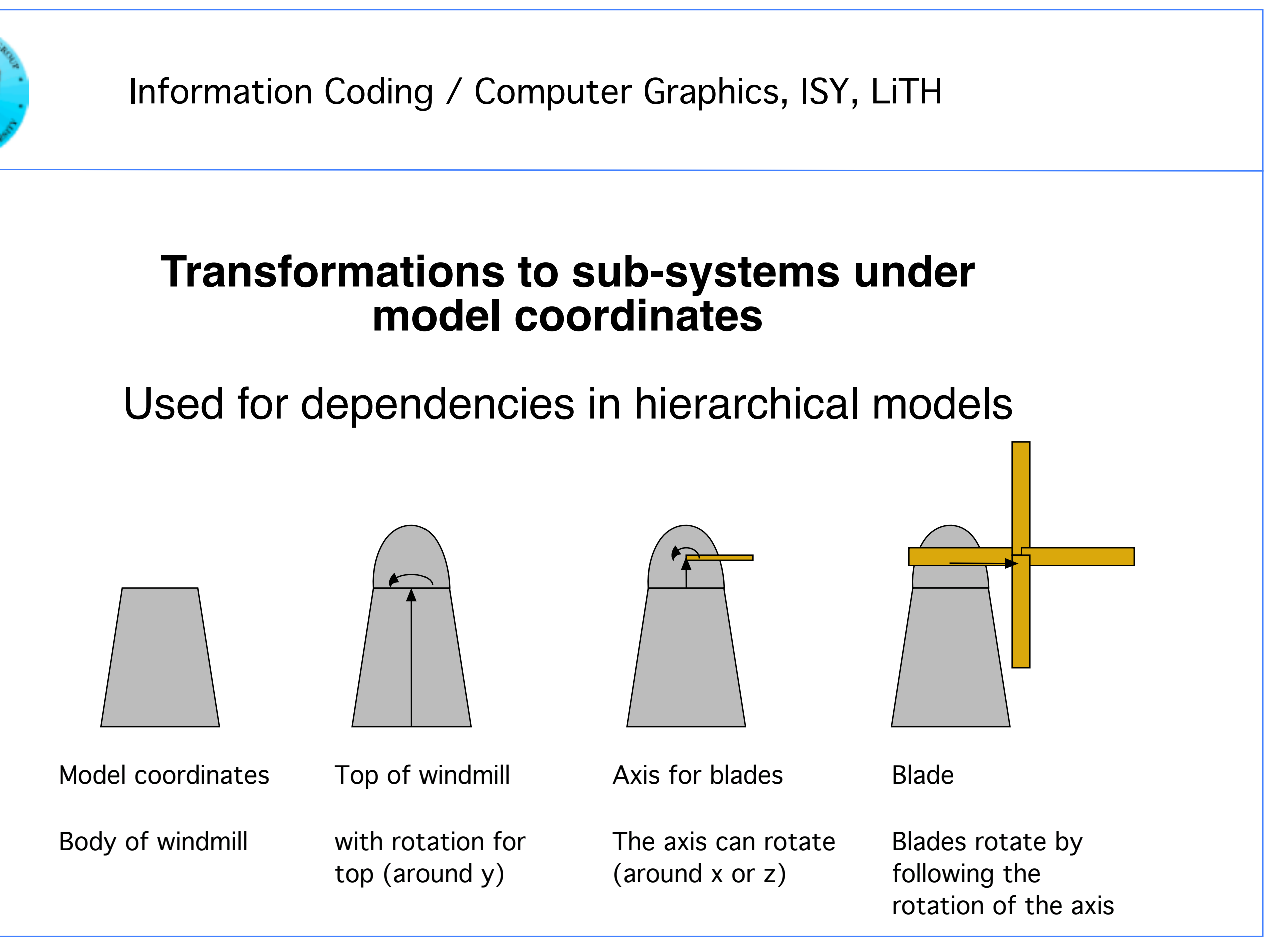

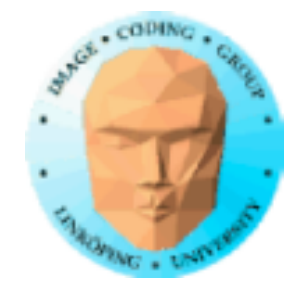

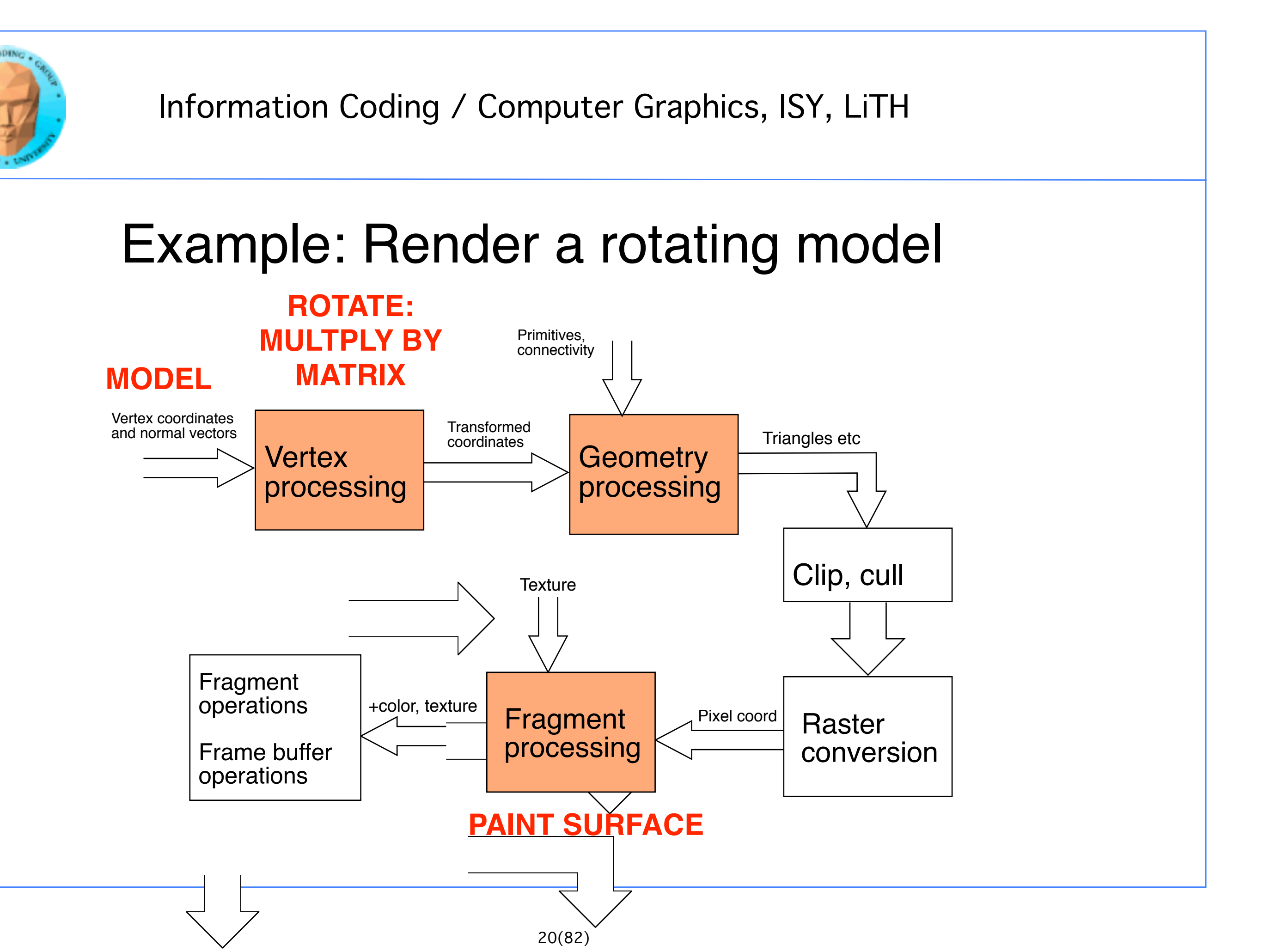

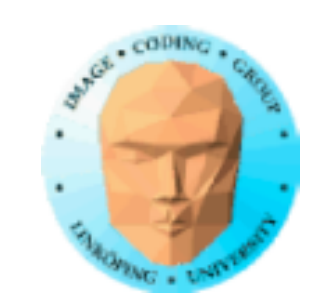

### The 3D graphic issues are not in focus to begin with.

We will initially focus on fragment shaders, shaders on pixel level

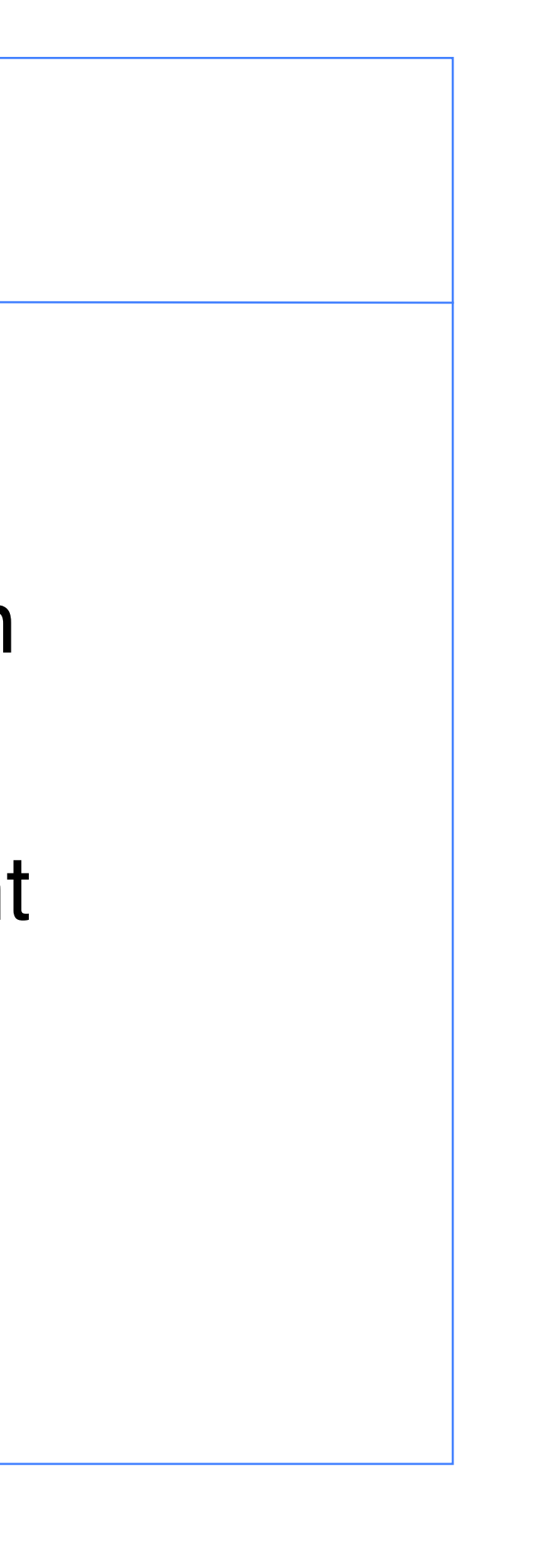

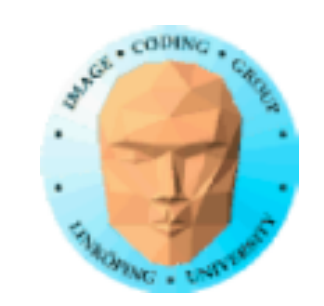

### **What is a shader?**

Small program kernel that (in OpenGL) runs on the GPU!

Gives you great freedom to specify certain operations.

Run in parallel on multiple cores (hundreds or even thousands!) in the GPU! Extremely efficient!

But note that this description does not hold for OSL (later).

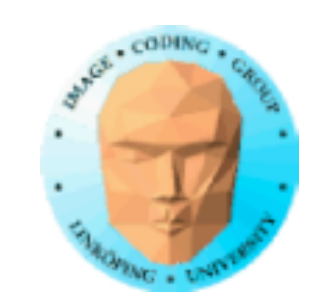

### **Vertex shader**

Specifies transformations on each vertex

Translations, rotations...

Short program with data sent from the main program

In the example: Pass-through

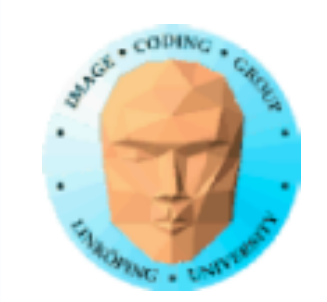

### **Fragment shader**

Specifies color of each pixel

Short program with data sent from the main program or vertex shader.

In the example: Set-to-white

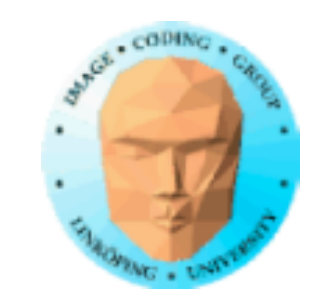

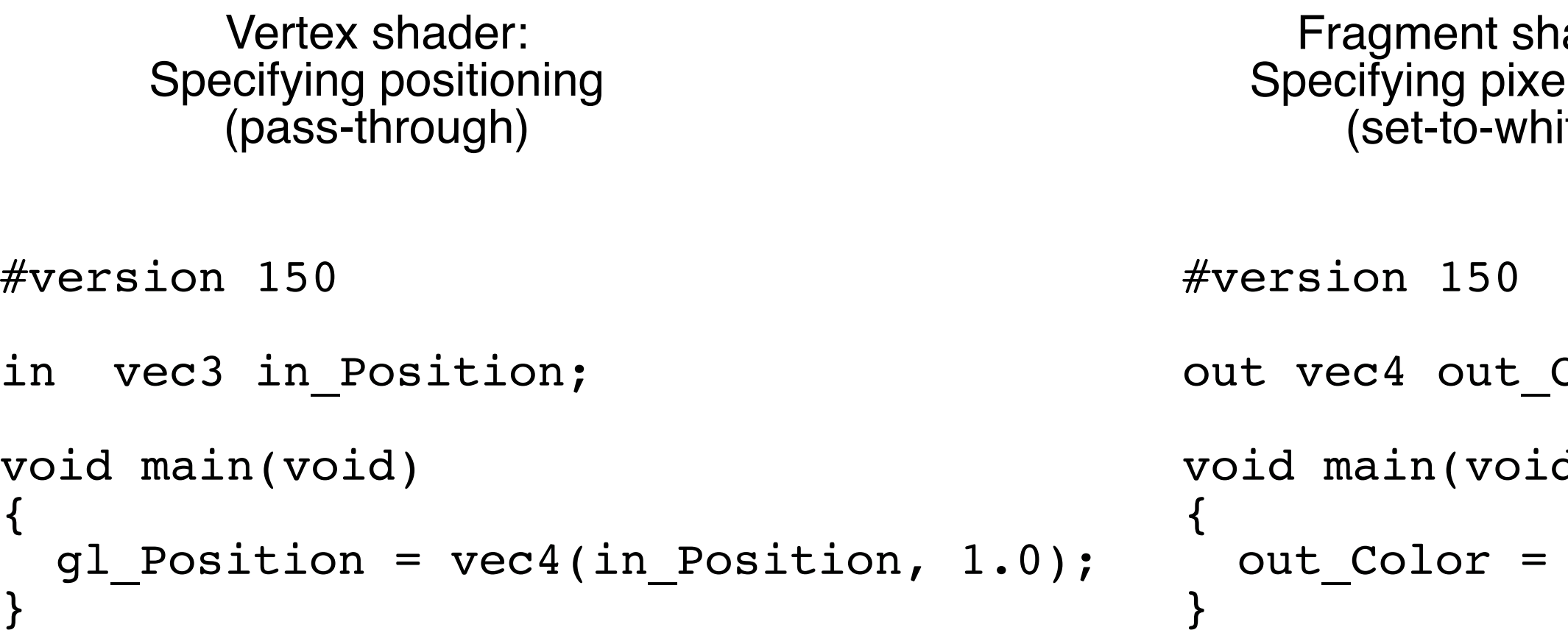

### **Sample shaders**

Minimal, doing pretty much nothing

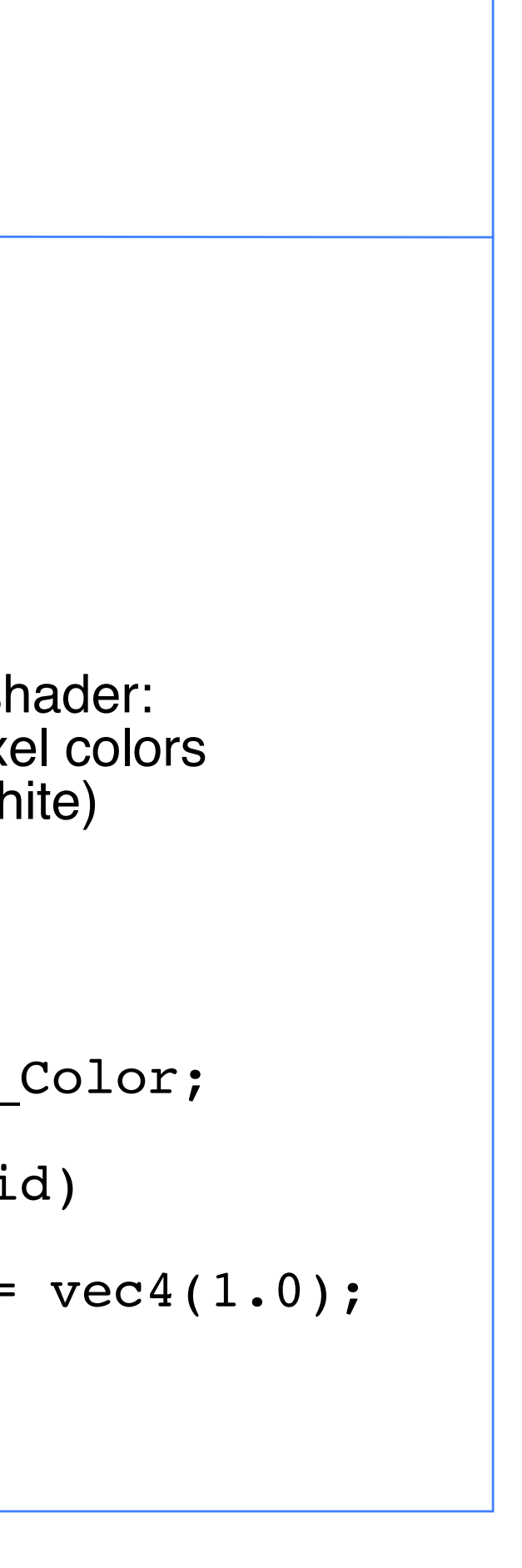

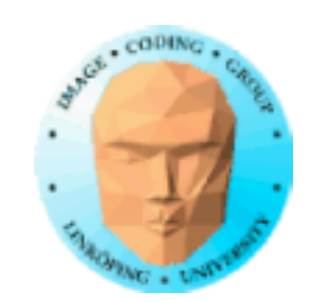

### **Minimal shaders**

```
\bullet\bullet\bulletGL3 white triangle example
```
Applied on a triangle

```
#version 150
in vec3 in_Position;
void main(void)
{
  gl_Position = vec4(in_Position, 1.0);
}
#version 150
out vec4 out_Color;
void main(void)
{
  out\_Color = vec4(1.0);}
```
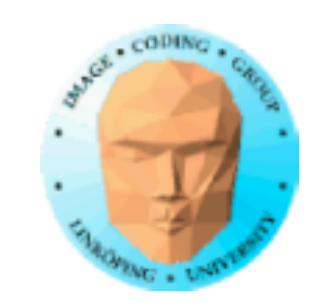

## **Texture mapping**

### "Wrap" a specified part of "texture space" onto an object

Consider the texture to be an elastic wrapping

## **Texture space**

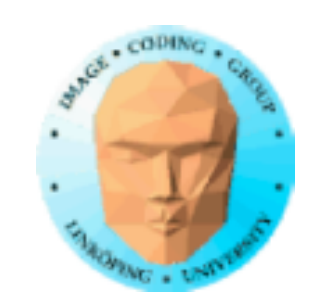

0

1

Texture = image used for texture mapping

Built from "texels"

Texture space is usually 2-dimensional, (s, t), with textures defined in [0, 1]

0 1

s

t

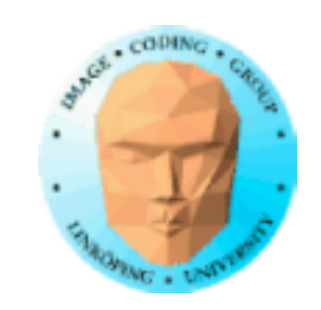

## **Mapping from texture to surface**

Each vertex has a texture coordinate; interpolate between, look up texture with interpolated coordinates.

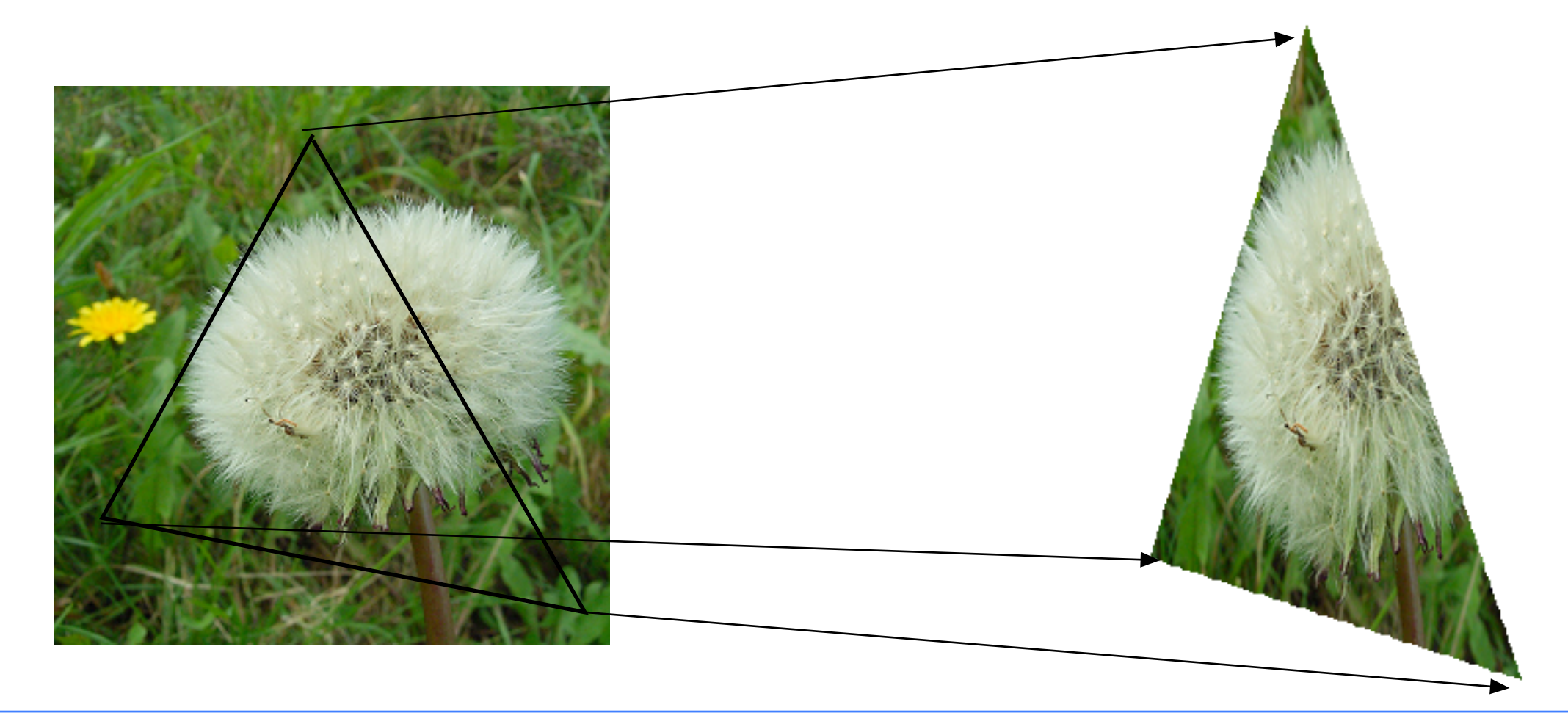

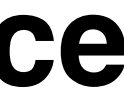

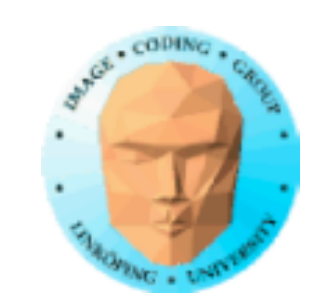

## **Texture objects**

Referring to already loaded textures

glGenTextures(...); reserves texture numbers, making them available to use

> glBindTexture(...); makes a texture the current one

glTexImage2D(...); loads a texture for the current texture number

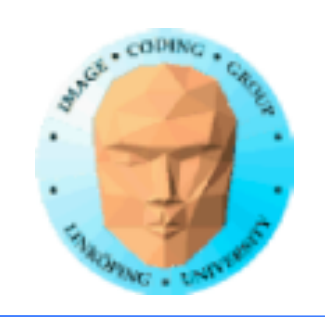

## **Texture units**

Texture access is complex

- Load from disc
- Bind to texture object
- Bind that to a texture unit
- Inform shader of texture unit
- Access texture unit from shader

but we are working procedurally and don't have to bother! :)

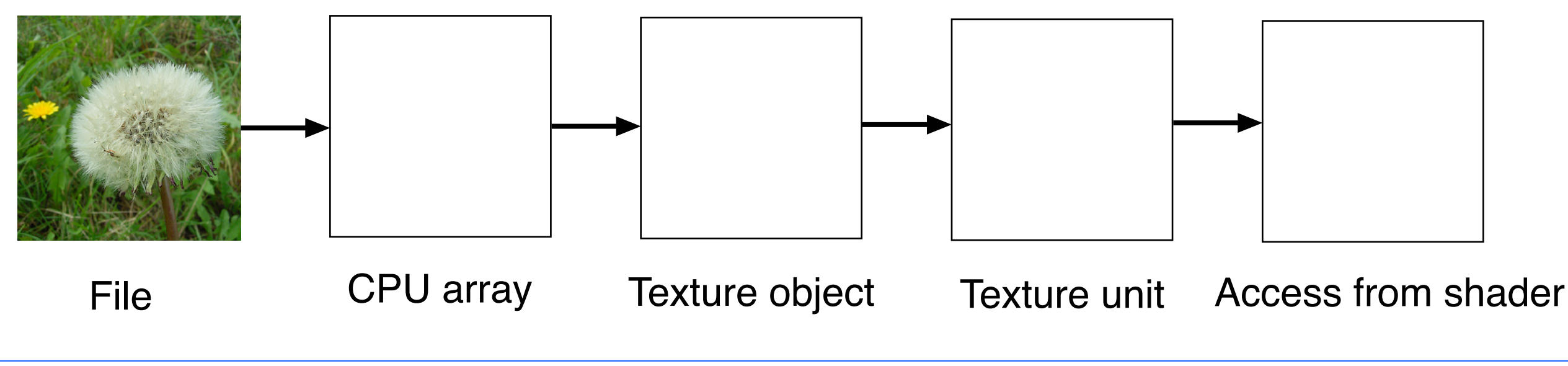

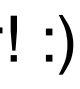

Important: Why do we have texture units? See for example "Polygons feel no pain" page 137.

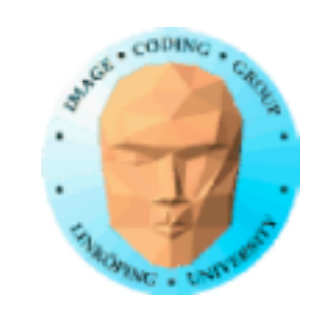

## **Texture coordinates**

Texture coordinates often included in models. LittleOBJLoaderX.h supports texture coordinates. Pass as attribute array to vertex shader.

Interpolate from vertex to fragment shader.

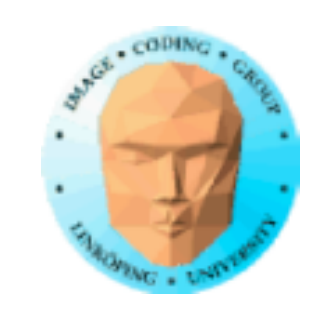

## **In-line textures from CPU**

Simple textures can be given as arrays on the CPU.

It can also be generated by procedural algorithms!

```
// My "classic" inline texture (I have been using them for many 
older demos)
  GLubyte minitex[4][4][3] =
  {
     { {255, 50, 255}, { 50, 50, 255}, { 50, 255}, { 50, 255, 255}},
     \{ \{ 50, 50, 255 \}, \{ 255, 50, 255 \}, \{ 50, 255 \}, \{ 50, 255, 255 \}, \{ 50, 50, 255 \} \}\{ { 50, 50, 255 }, { 150, 255, 255 }, { 255, 255 }, { 50, 255 }, { 150, 50, 255 },
     \{ \{ 50, 255, 255 \}, \{ 50, 50, 255 \}, \{ 50, 50, 255 \}, \{ 255, 50, 255 \},
  };
```
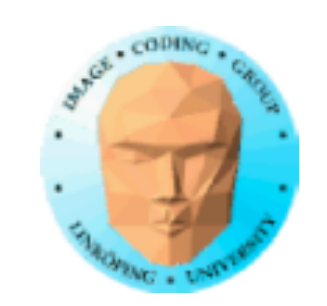

## **In-line textures, demo**

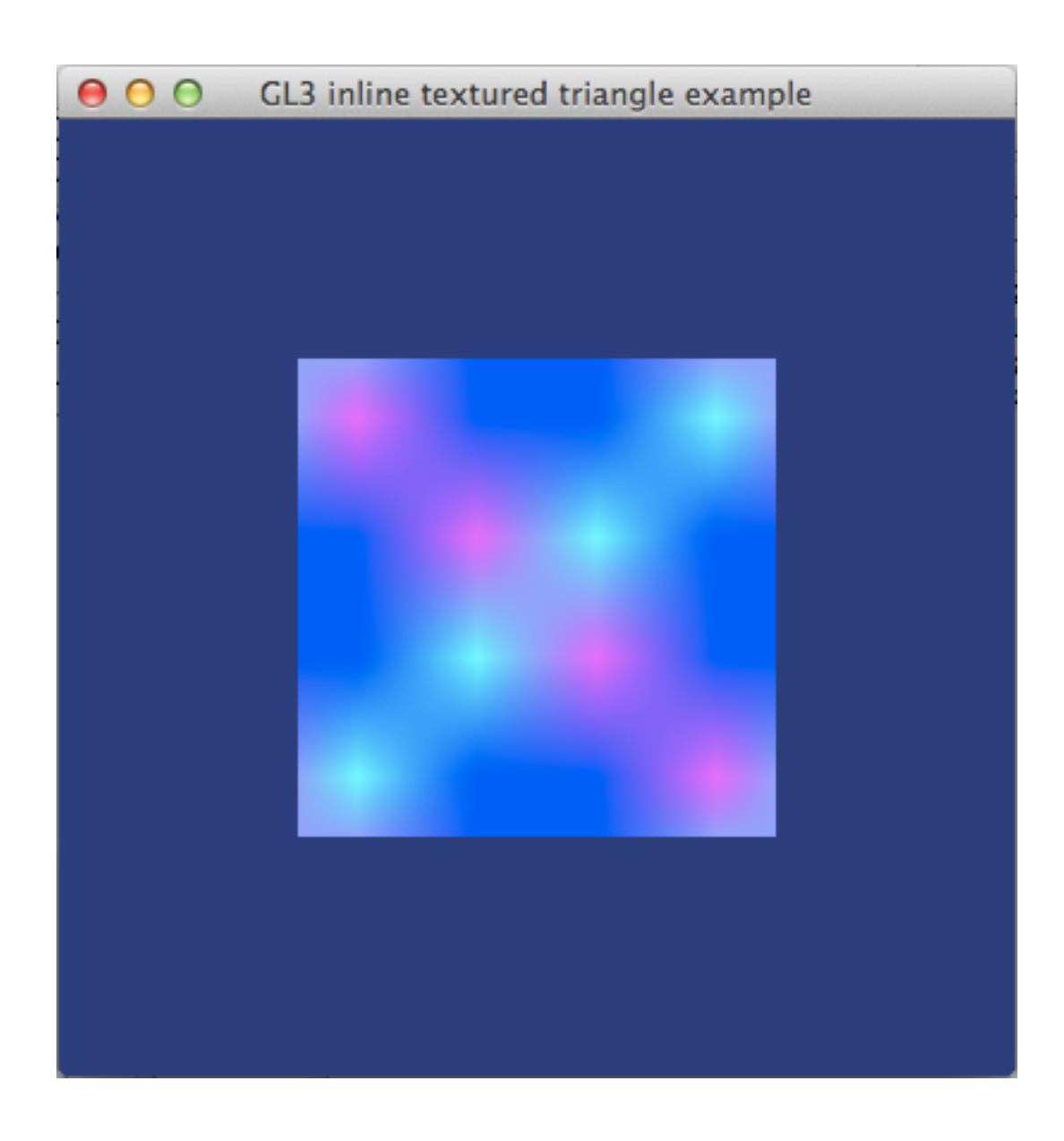

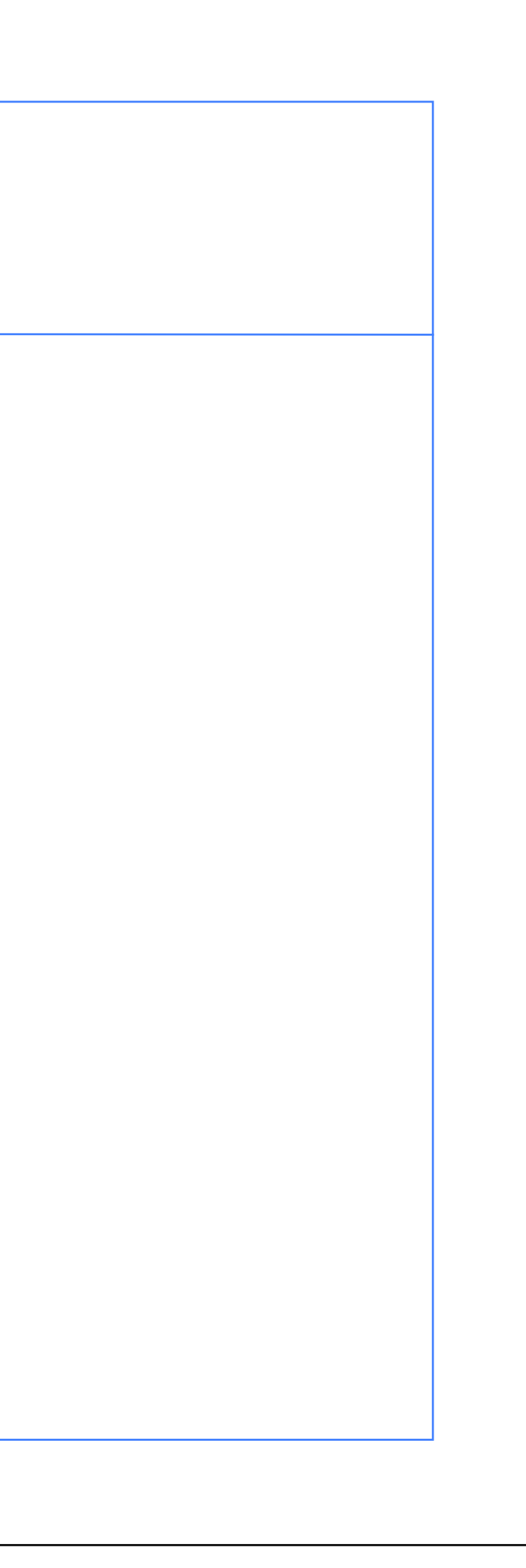

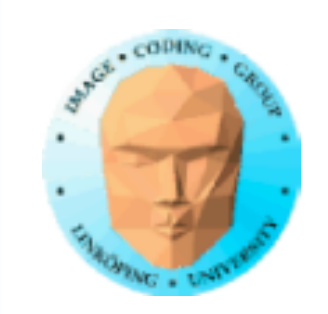

## **Procedural textures on quad**

For lab 1, we will work on the simplest geometry: A quad over the whole viewport!

Texture from CPU

Texture on GPU

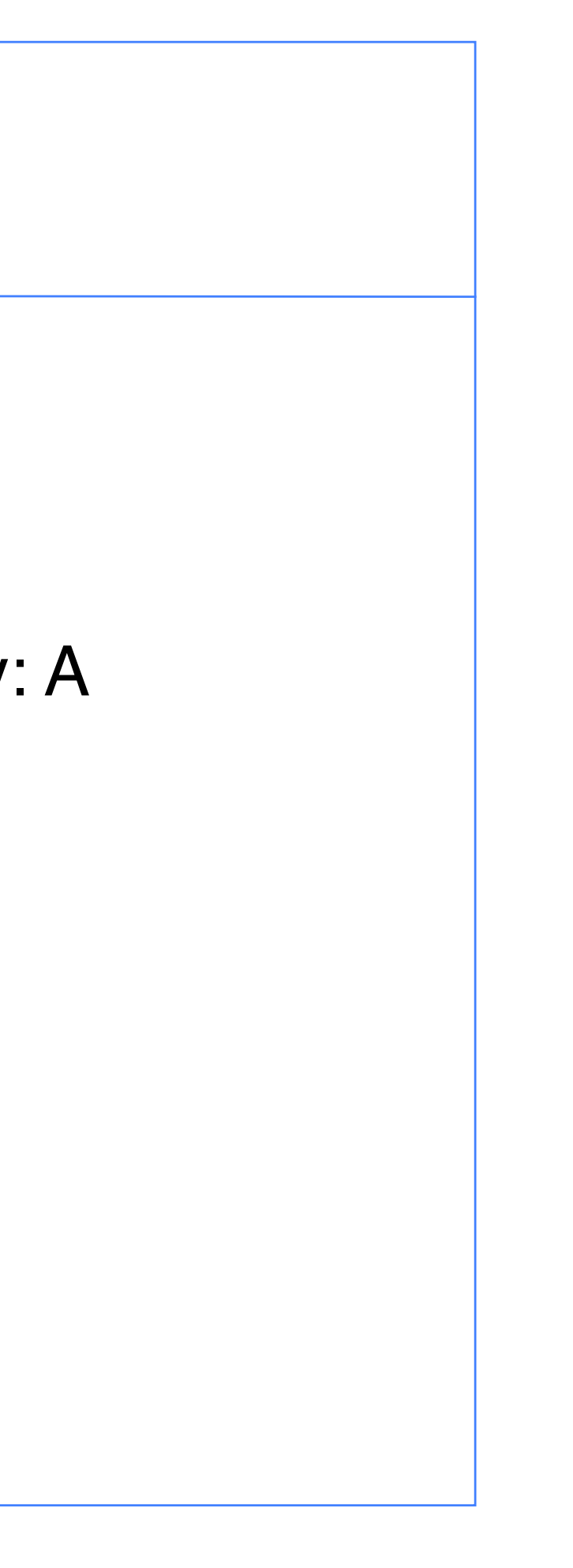

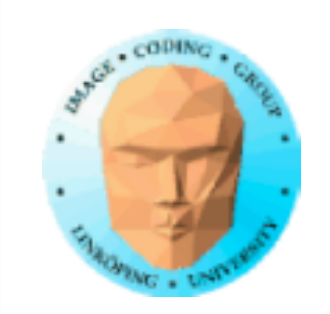

## **Example: Lab shell with CPU and GPU base**

You do the first exercises on one of these at a time.

For later parts of the lab, you choose either.

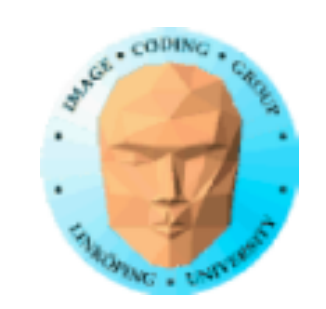

### **Parallel patterns, GPU vs CPU**

Lab material for lab 1

Initial: Trivial patterns for both CPU and GPU

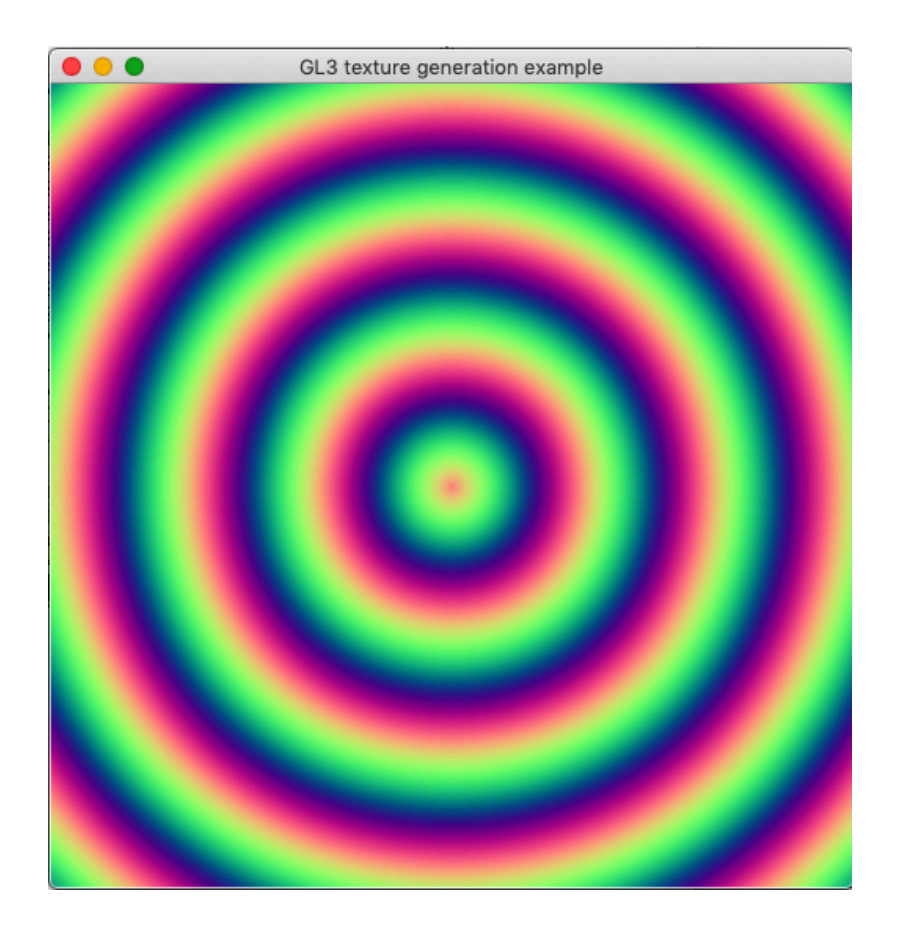

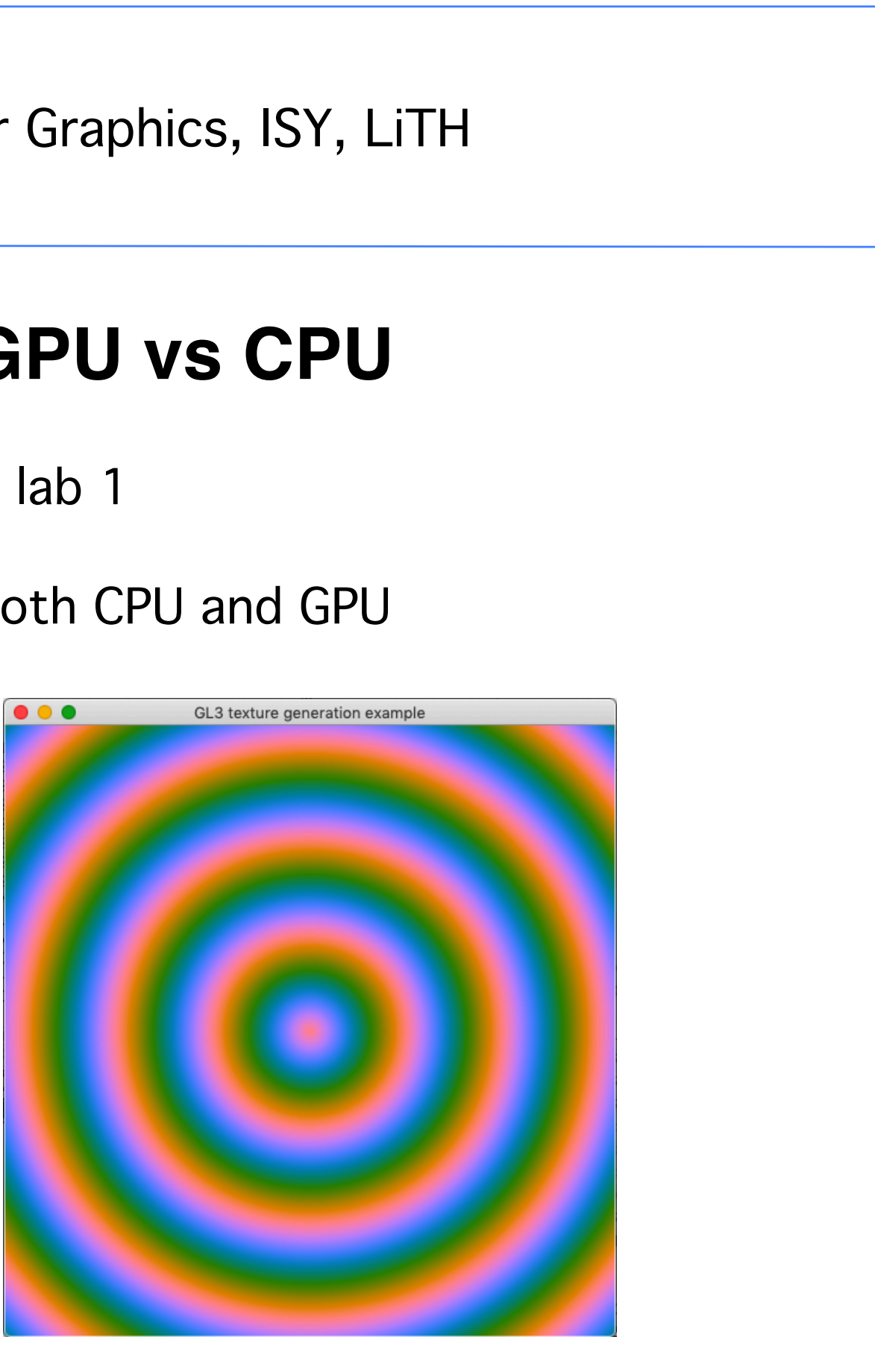

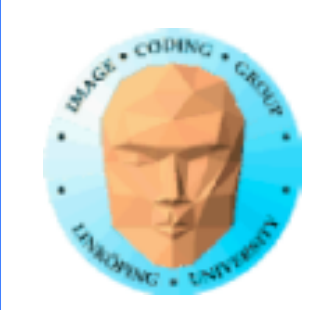

## **Example: Procedural texture**

Texture generated by fragment shader!

• Vertex shader passes on texture coordinates • Texture coordinates are used in a texture generating function in the fragment shader

Simpler than you might think!

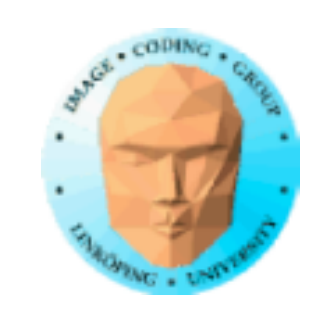

## **Procedural texture, Vertex shader**

```
uniform mat4 proj;
uniform mat4 view;
out vec2 texCoord;
in vec2 inTexCoord;
```

```
void main()
\{gl_Position = proj * view * gl_Vertex;
   texCoord = inTexCoord;
}
```
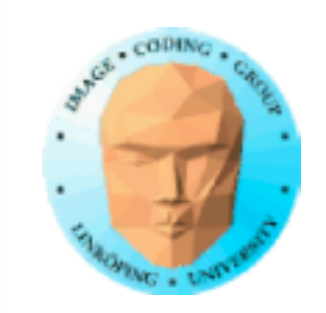

```
in vec2 texCoord;
out outColor;
void main()
{<br>}
  float a = sin(textCoord.s*30)/2+0.5;float b = sin(texCoord.t*30)/2+0.5;outColor = vec4(a, b, 1.0, 0.0);}
```
## **Procedural texture, Fragment shader**

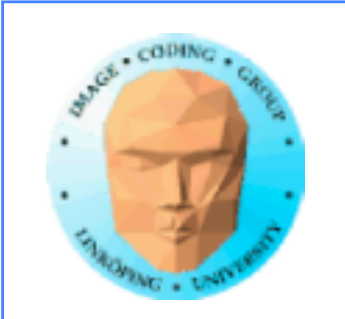

### **Result: Ingemar's Psychedelic Teapot!**

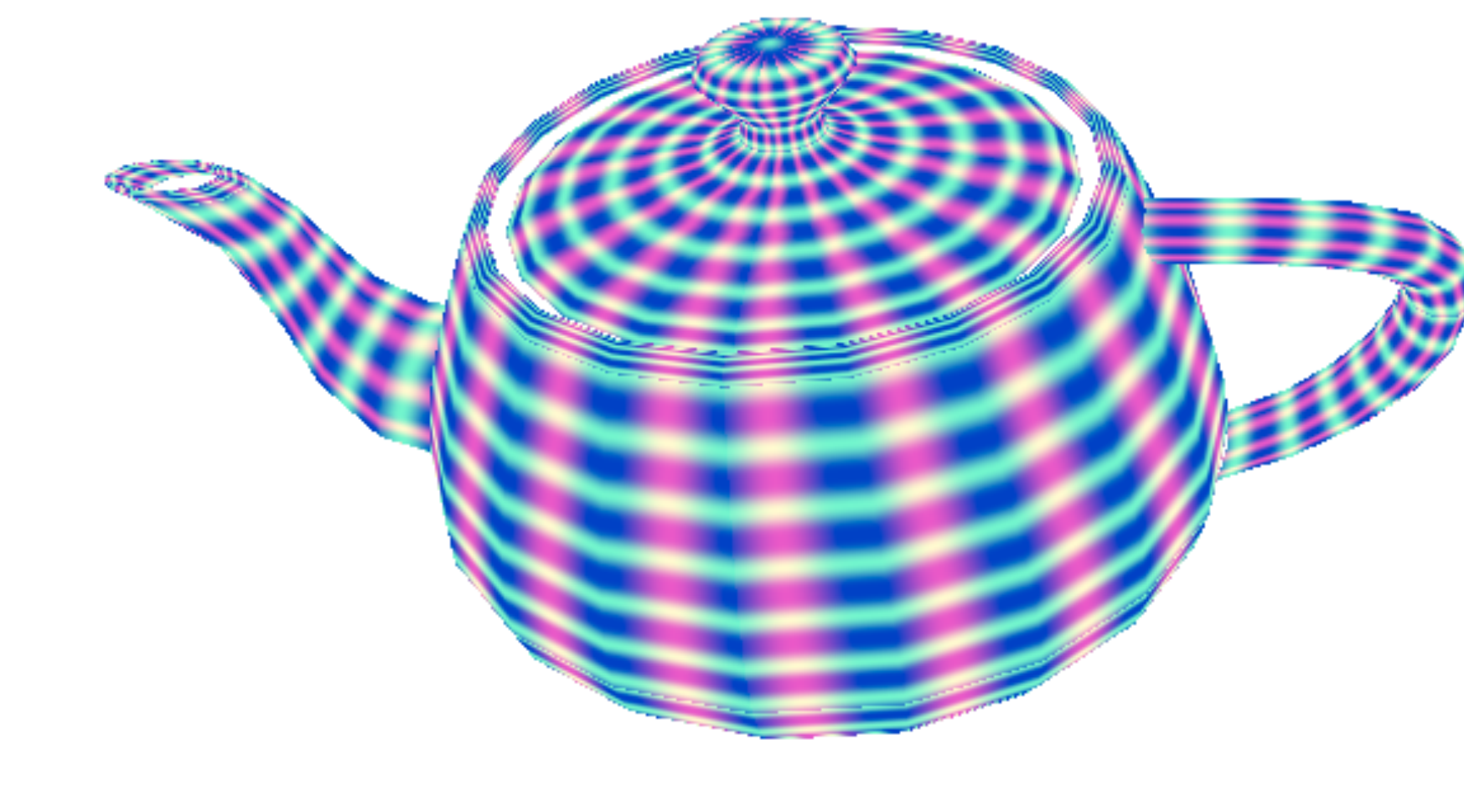

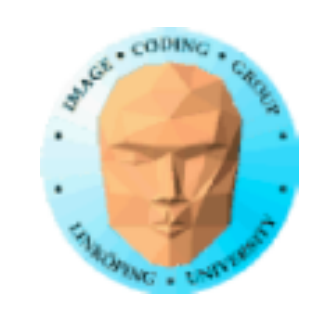

```
#version 150
out vec4 outColor;
in vec2 texCoord;
uniform float t;
void main(void)
{
  float a = \sin(\text{tex}Cord.s * 30.0 + t)/2.0 + 0.5;
  float b = \sin(\text{texCond.t} * 30.0 * (1.0 + \sin(t/4.0)))/2.0 + 0.5;outColor = vec4(a, b, 0.8, 1.0);}<br>}
```
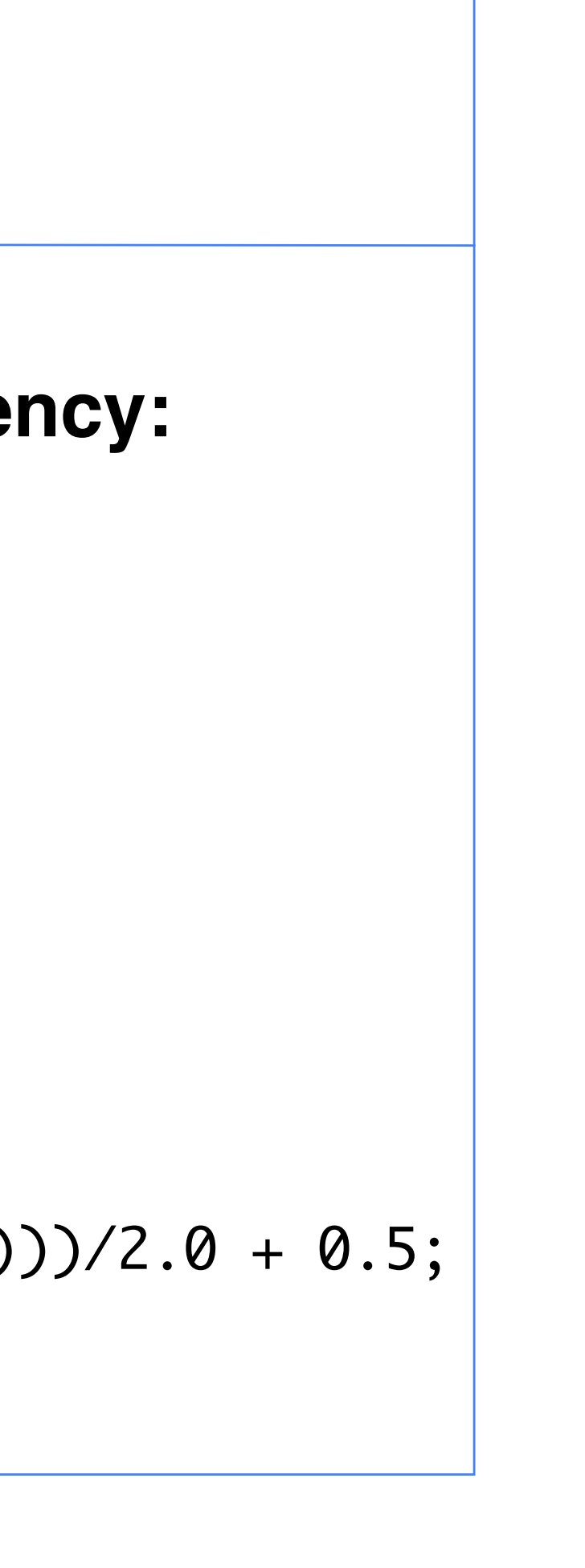

### **...but actually, I also add a time dependency:**

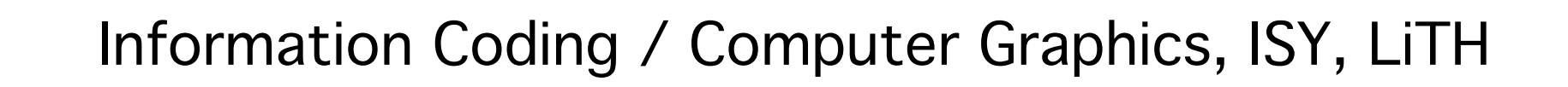

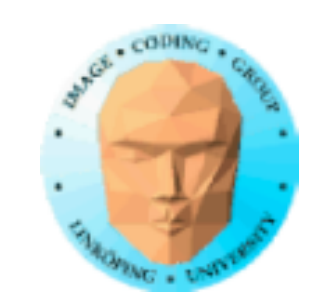

## **"Plasma" demo**

### This is just a mix of multiple sin functions + time!

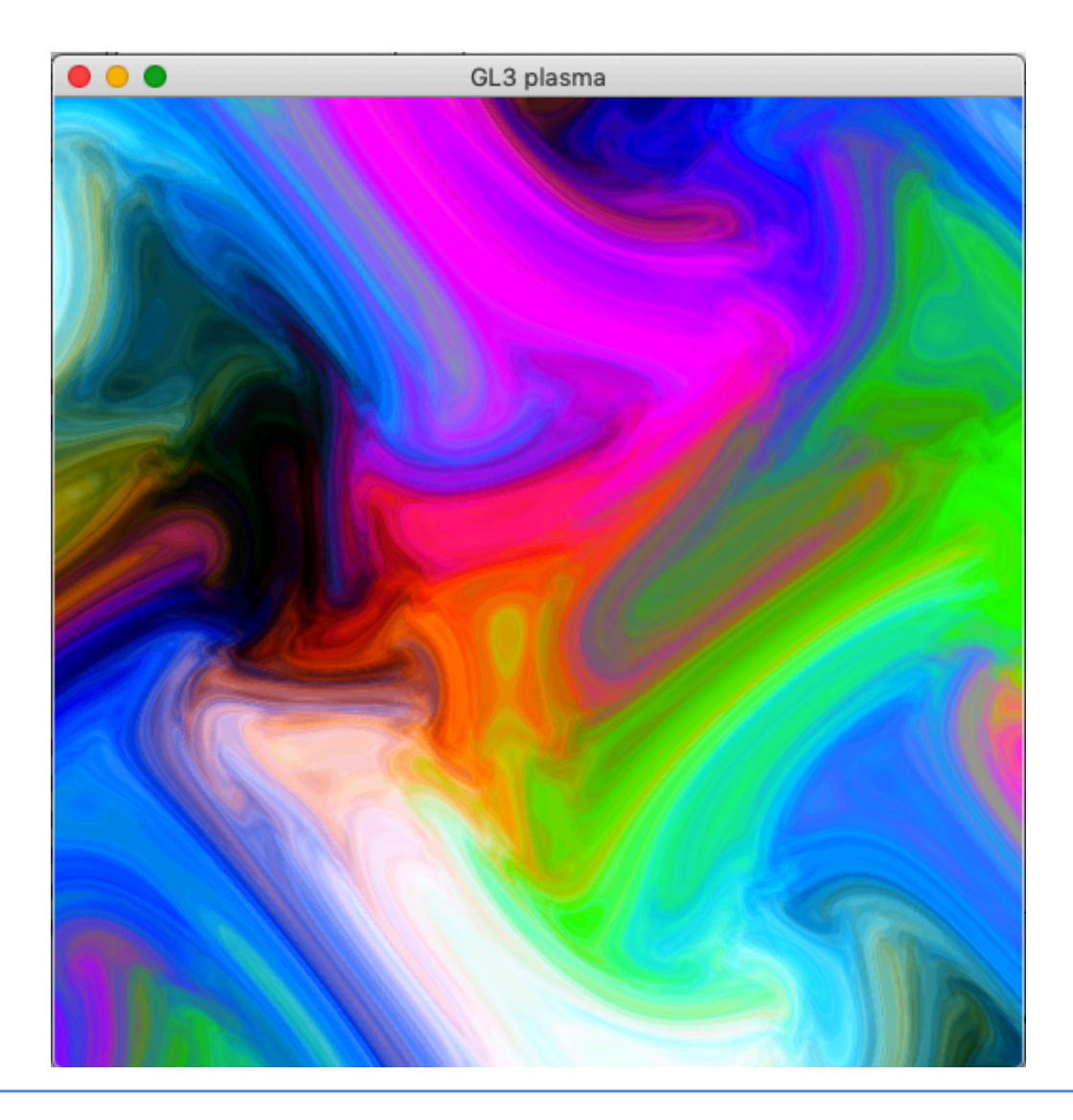

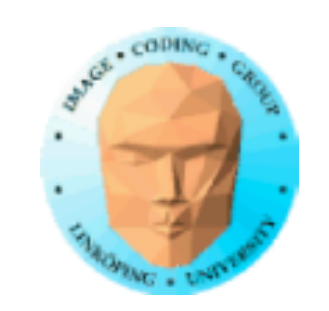

## **Topics ignored for now**

Light calculation

Multi-texturing

Mip-mapping

Models on disc

...

because our focus now is procedural textures!

(More on models later.)

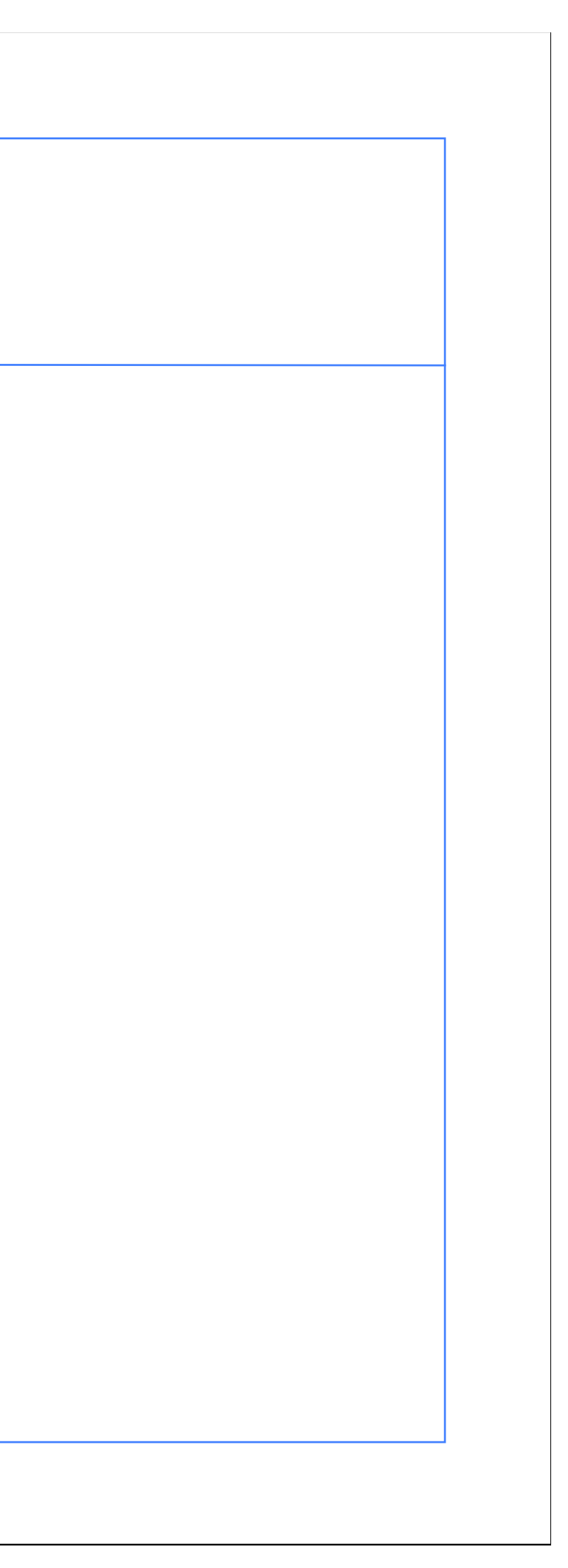

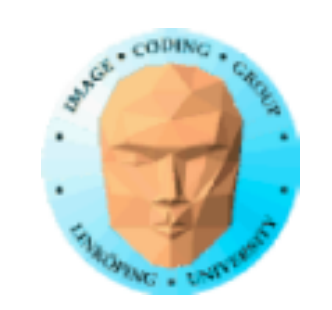

## **GLSL basics**

A tour of the language (with some examples)

- Character set
- Preprocessor directives
	- Comments
	- Identifiers
		- Types
	- Modifiers
	- Constructors
		- Operators
- Built-in functions and variables
- Activating shaders from OpenGL
	- Communication with OpenGL

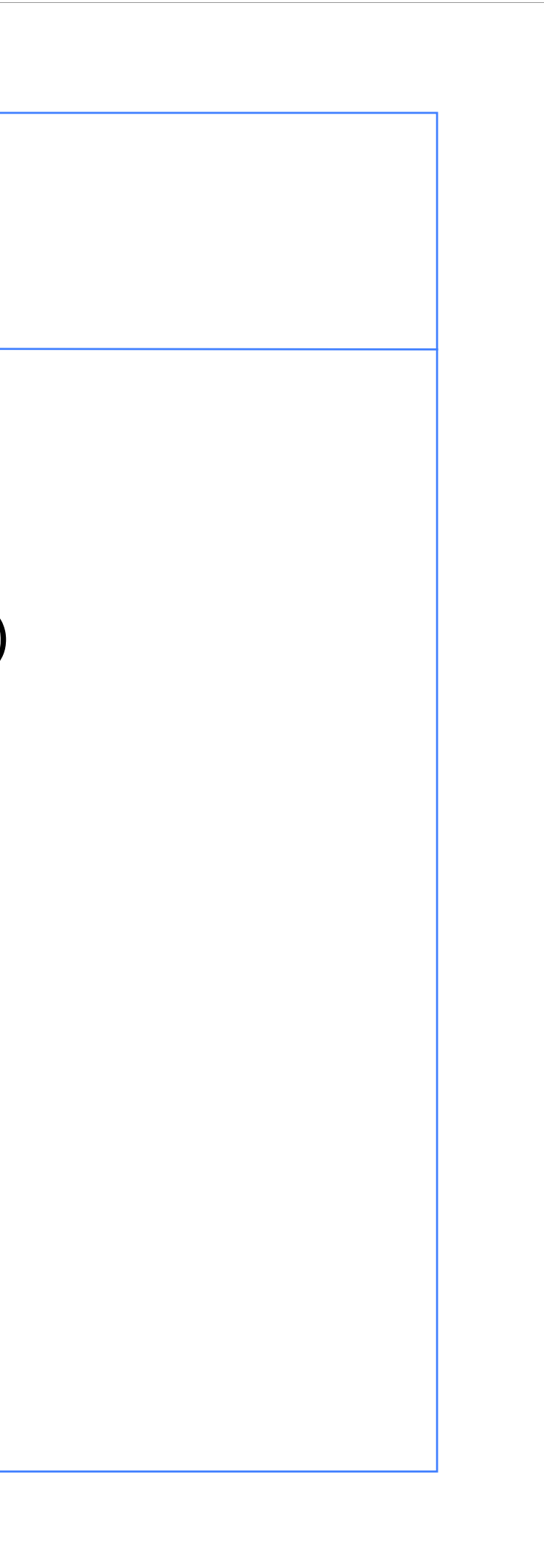

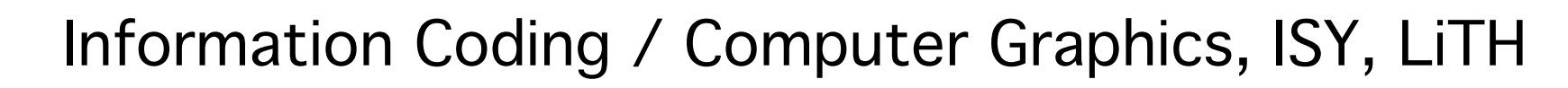

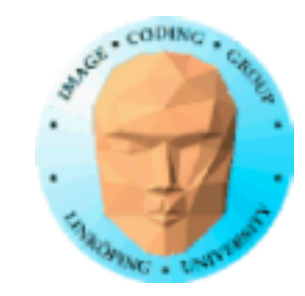

## **Character set**

Alphanumerical characters: a-z, A-Z, \_, 0-9 .  $+$  -  $/$   $\approx$  %  $<$  >  $\lceil$   $\rceil$  {  $\rceil$  ^| &  $\sim$  = ! : ; ? # for preprocessor directives (!) space, tab, FF, CR, FL Note! Tolerates both CR, LF och CRLF!  $\odot$ Case sensitive BUT Characters and strings do not exist! 'a', "Hej" mm

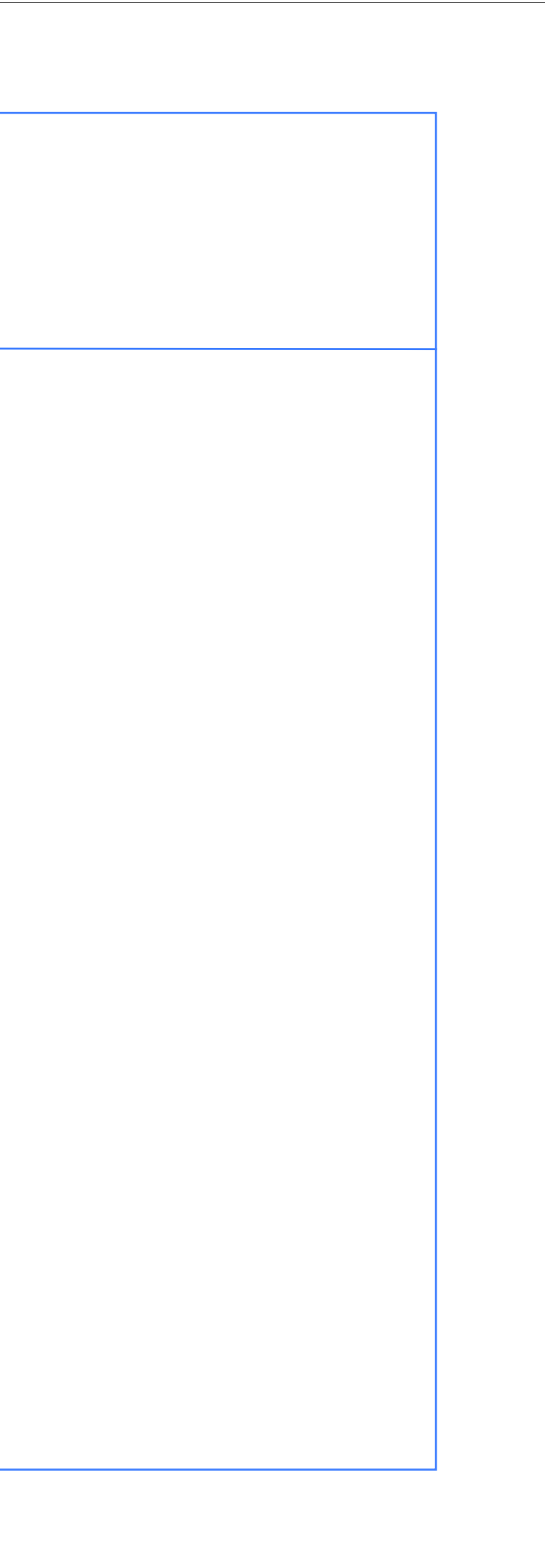

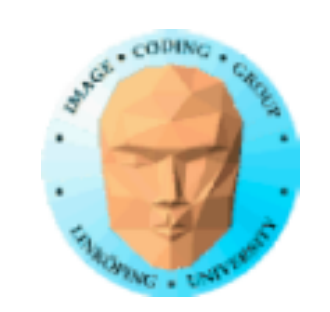

## **The preprocessor**

#define #undef #if etc

\_VERSION\_ is useful for handling version differences. It will hardly be possible to avoid in the long run.

#include does not exist!  $\odot$ 

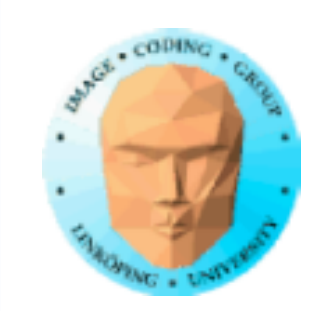

## **Comments**

/\* This is a comment that spans more than one line \*/

// but personally I prefer the one-line version

Just like we are used to!  $\odot$ 

So litter your code with comments!

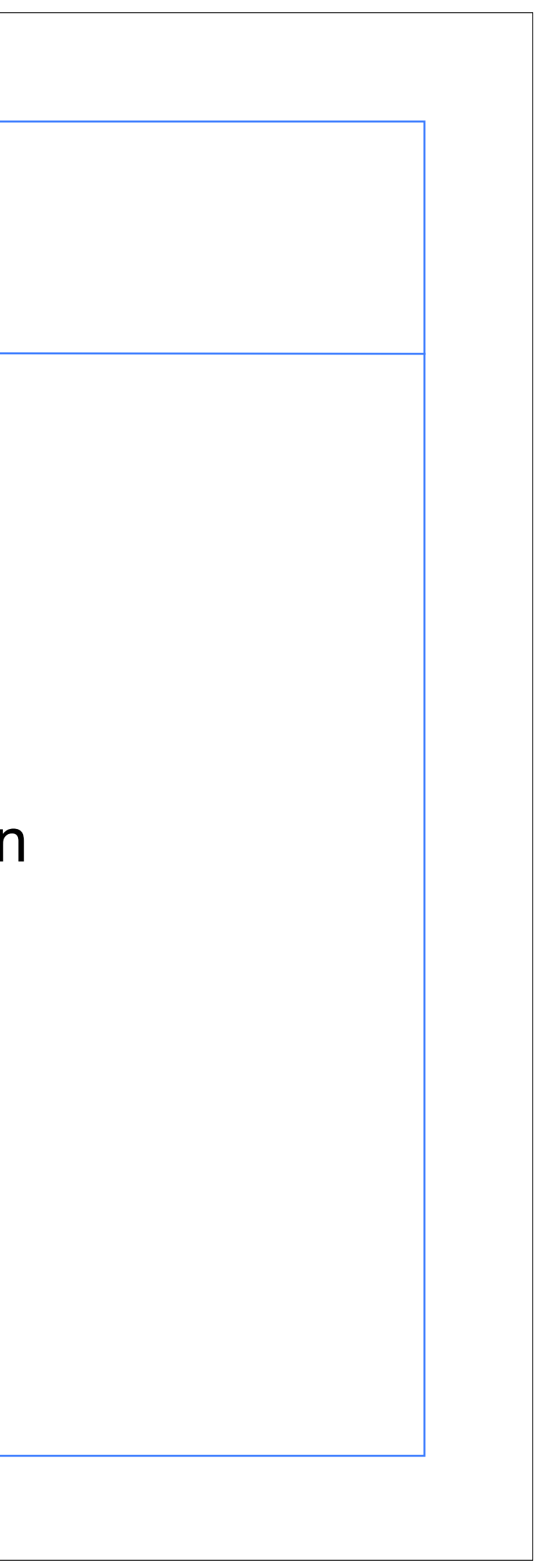

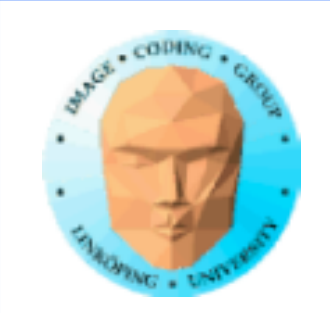

## **Identifiers**

Just like C: alphanumerical characters, first non-digit

### BUT

Reserved identifiers, predefined variables, have the prefix gl\_! (I.e. gl\_Position.)

It is not allowed to declare your own variables with the gl\_ prefix!

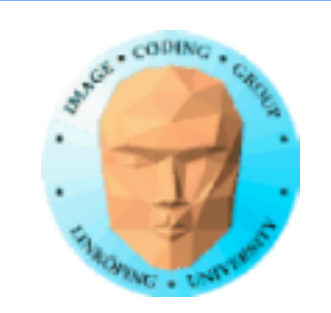

## **Types**

There are some well-known scalar types:

void: return value for procedures bool: Boolean variable, that is a flag int: integer value float: floating-point value double: double precision floating-point value

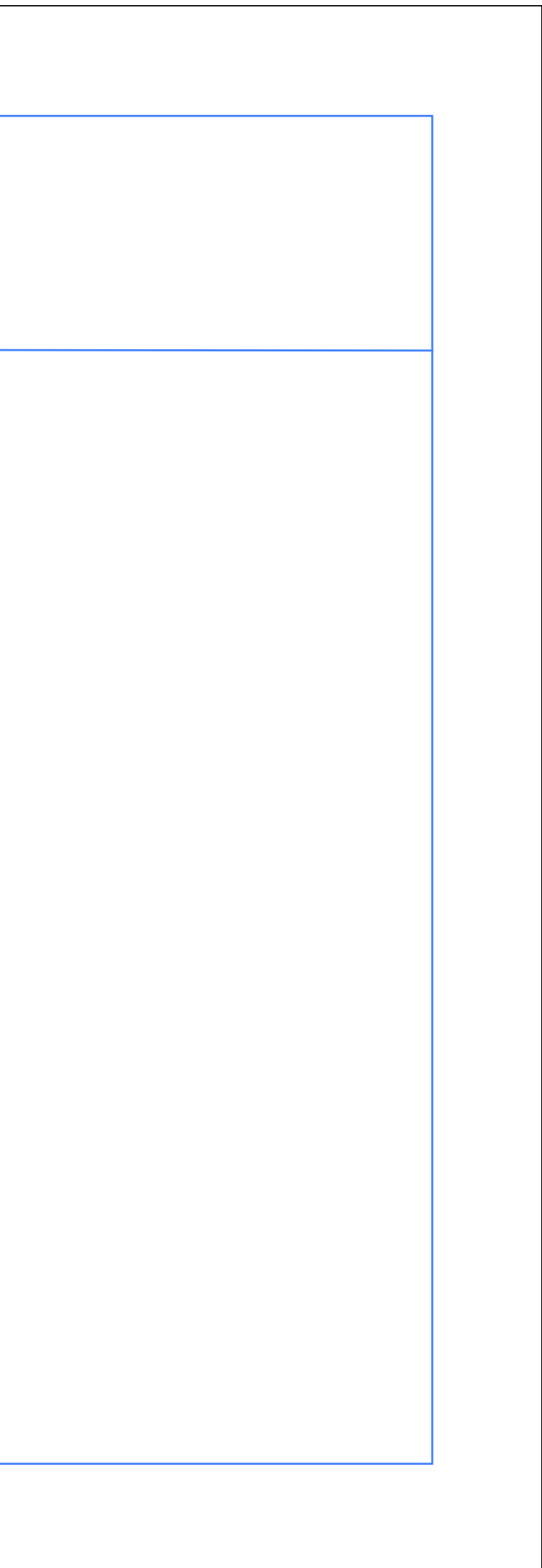

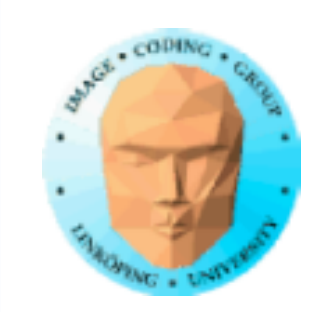

## **More types**

Vector types:

vec2, vec3, vec4: Floating-point vectors with 2, 3 or 4 components

mat2, mat3, mat4: Floating-point matrices of size 2x2, 3x3, 4x4

Most common: vec2, vec3, vec4, mat3, mat4!

bvec2, bvec3, bvec4: Boolean vectors

ivec2, ivec3, ivec4: Integer vectors

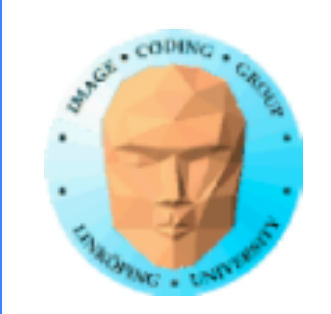

## **Swizzling**

Indexing vectors:

v.xyzw

v.rgba

v.stpq

Change order as desired: xxy, gbr...

Don't mix!

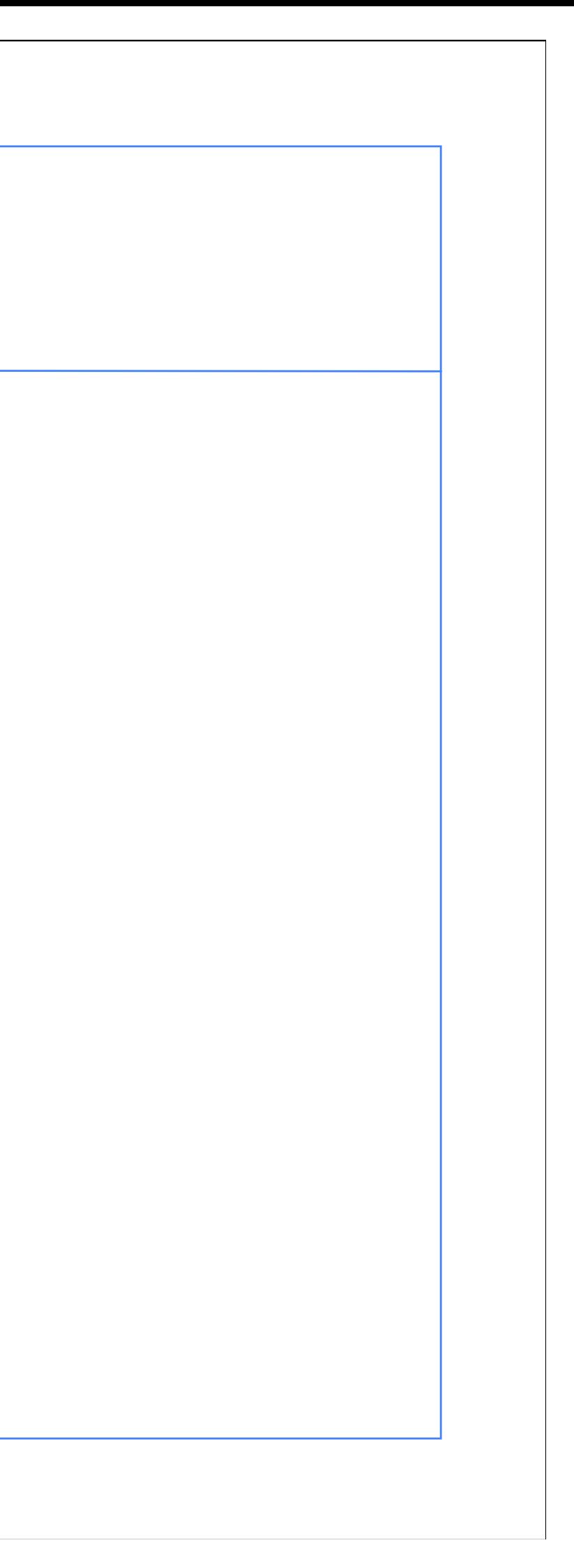

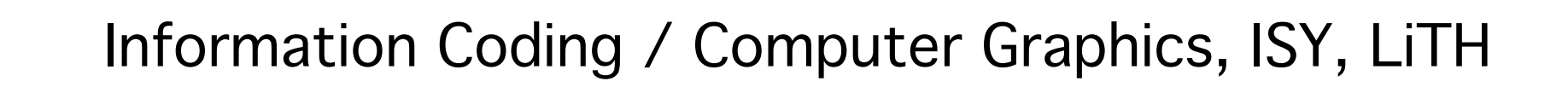

## **Modifiers**

Variable usage is declared with modifiers:

const

attribute (in)

uniform

varying (in/out)

If none of these are used, the variable is "local" in its scope and can be read and written as you please.

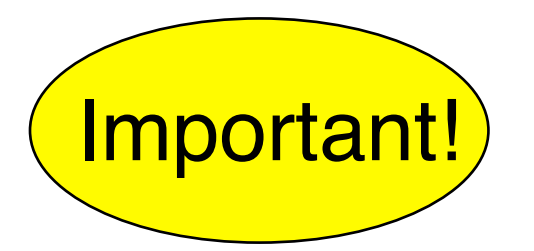

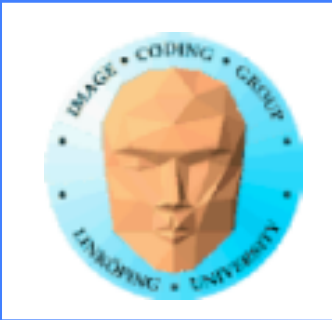

## **const**

### constant, assigned at compile time, can not be changed

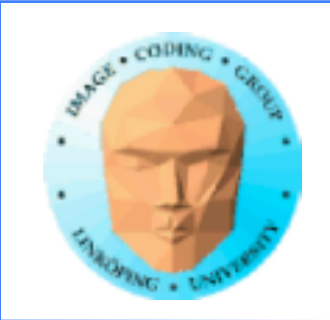

## **attribute and uniform**

attribute (declared "in" in the shader) is argument from OpenGL, per-vertex-data

uniform is argument from OpenGL, per primitive. Can not be changed within a primitive.

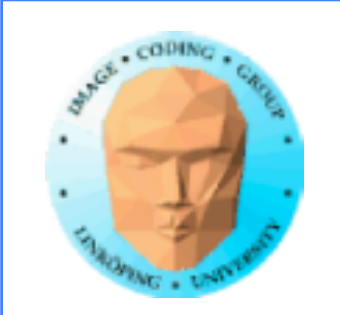

## **varying ("in", "out")**

data that should be interpolated between vertices

Written in vertex shader

Read (only) by fragment shaders

Declared "out" in vertex, "in" in fragment shader. In the fragment shader, they are read only.

Examples: texture coordinates, normal vectors for Phong shading, vertex color, light value for Gouraud shading

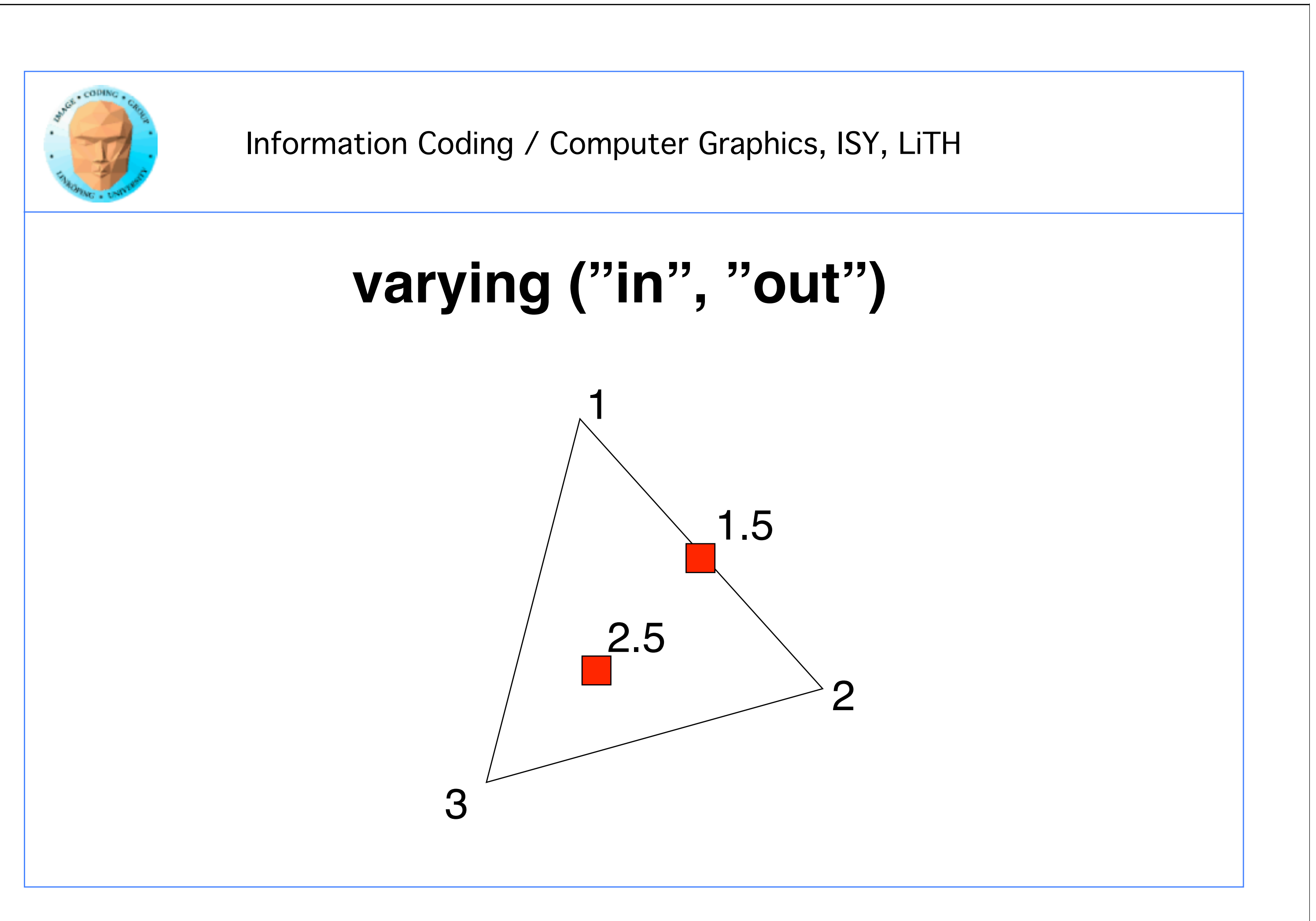

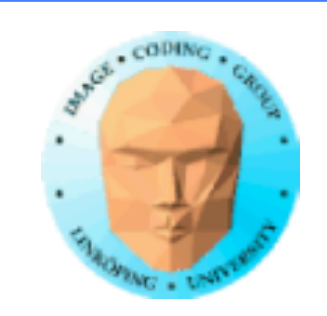

## **"varying" or "in/out"?**

"varying" is a keyword in older GLSL, replaced by "in/out" in newer (somewhat more intuitive)

I will use "varying" as a term denoting this kind of interpolated variables.

In WebGL, you will still find the "varying" keyword

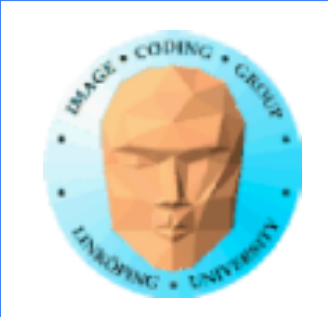

## **Compilation and execution**

Done in two steps:

1) Initialization, compilation

• Create a "program object" • Create a "shader object" and pass source code to it • Compile the shader programs

2) Activation

• Activate the program object for rendering

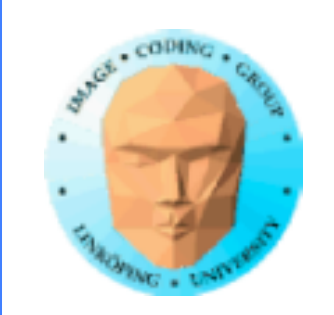

## **The entire initialization in code**

PROG = glCreateProgram();

VERT = glCreateShader(GL\_VERTEX\_SHADER); text = readTextFile("shader.vert"); glShaderSource(VERT, 1, text, NULL); glCompileShader(VERT);

### Same for fragment shader

glAttachShader(PROG, VERT); glAttachShader(PROG, FRAG);

glLinkProgram(PROG);

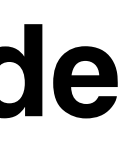

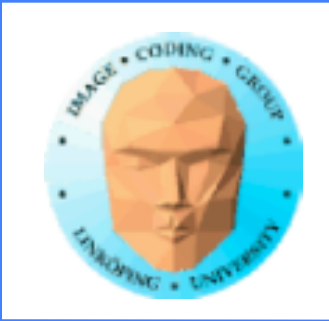

## **Activate the program for rendering**

With an installed and compiled shader program:

GLuint PROG;

we activate with:

glUseProgram(PROG);

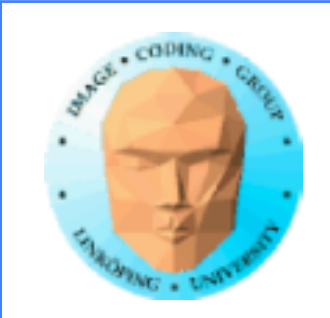

## **Shader input/output**

From host to vertex shader

From vertex shader to fragment shader

From fragment shader to frame buffer

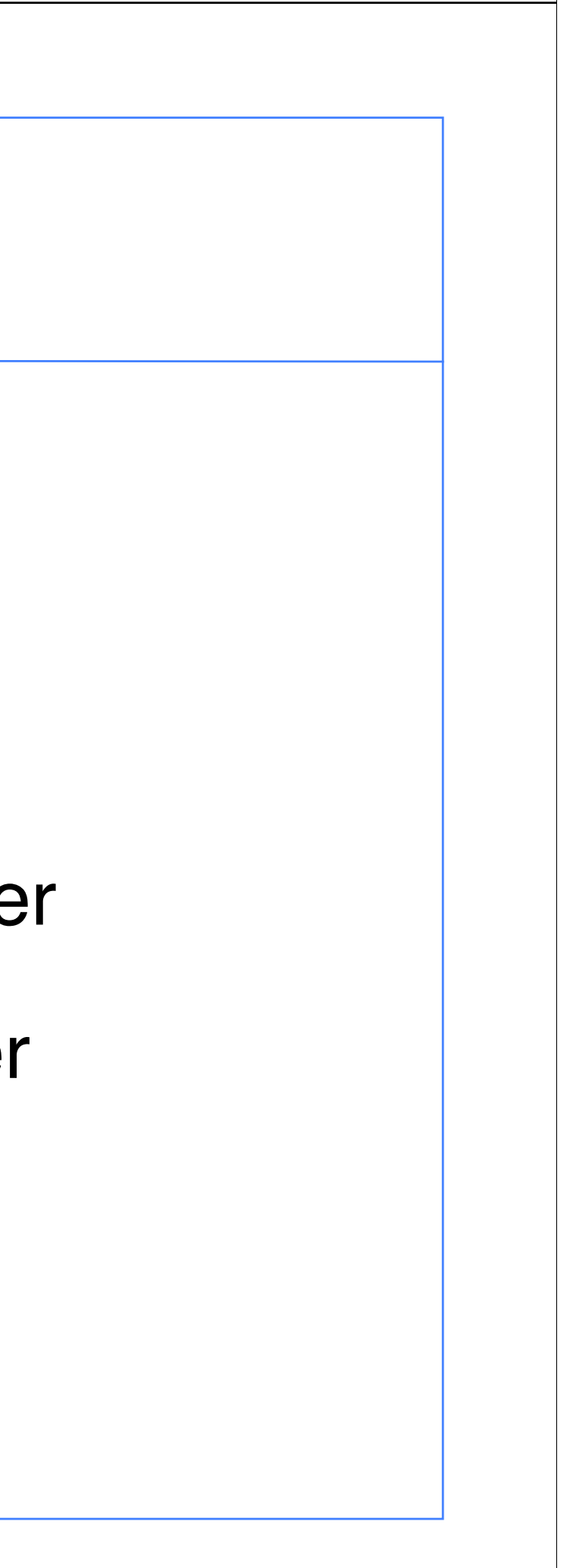

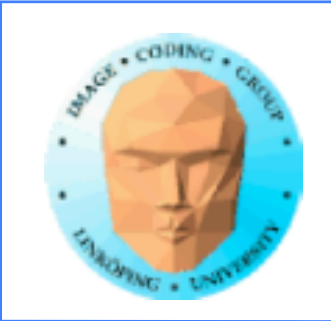

## **From host to vertex shader**

Two variants:

- Uniform
- Attribute

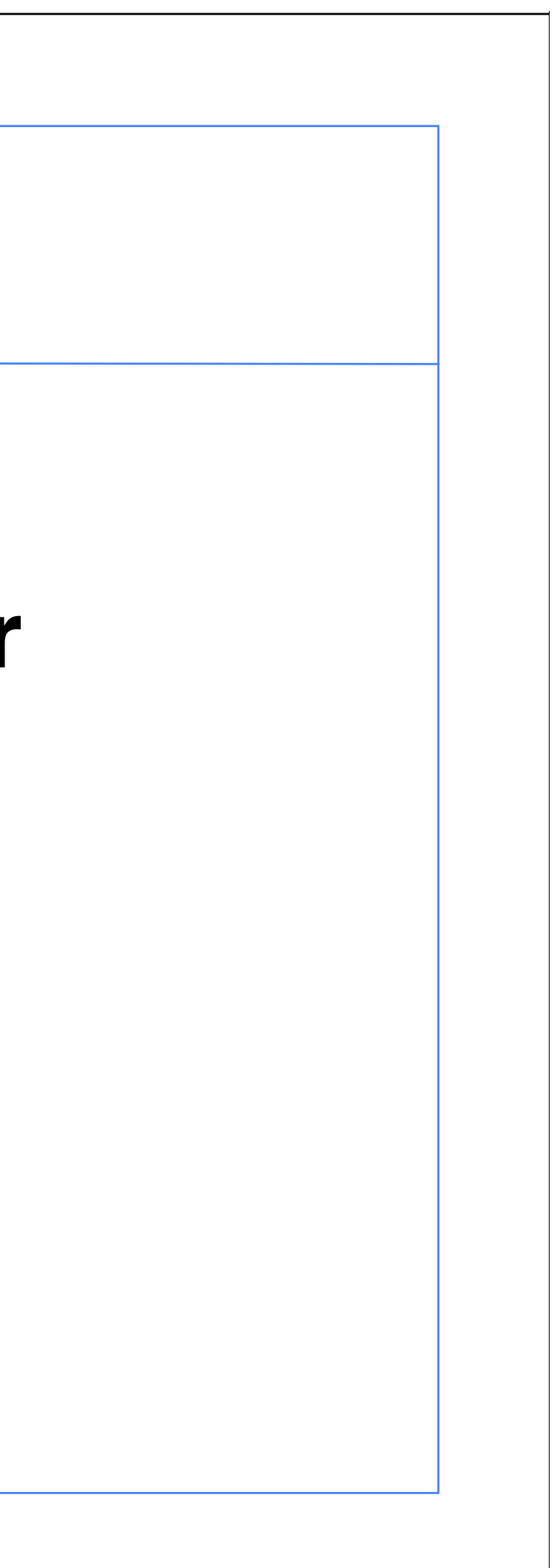

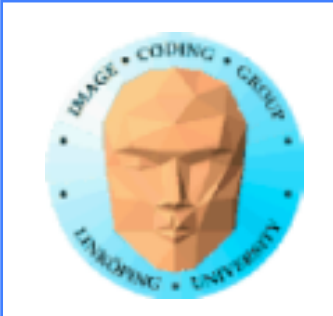

## **Uniform**

Same for all in a primitive

Typical usage:

- Transformation matrices
	- Texture units
	- Time variable

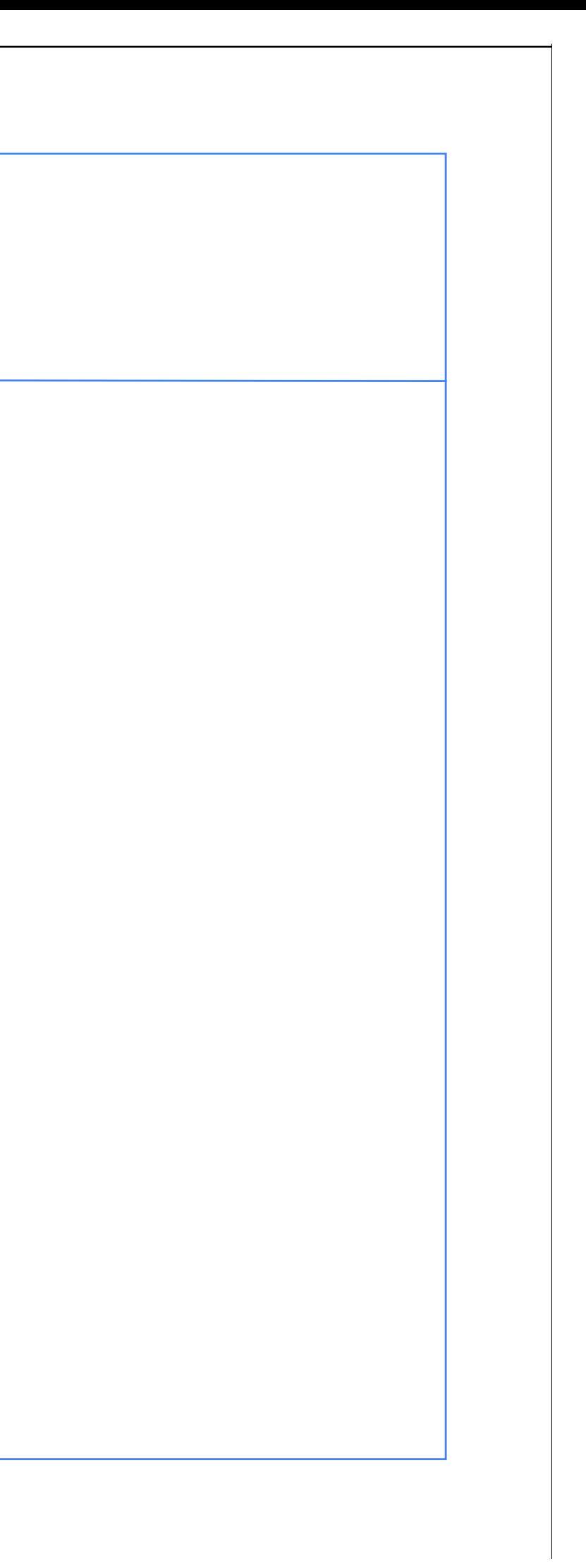

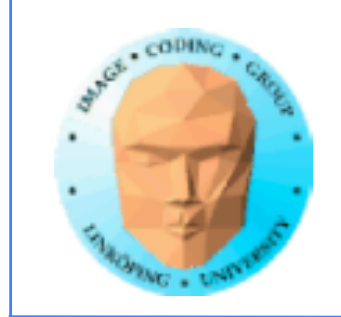

## **Passing uniforms from the host**

Often sent directly by main program

Most common: Scalars and matrices

glUniform1f

glUniform1i

### glUniformMatrix4fv

glUniformMatrix4fv(glGetUniformLocation(program, "mdlMatrix"), 1, GL\_TRUE, total.m); glUniform1f(glGetUniformLocation(program, "t"), t);

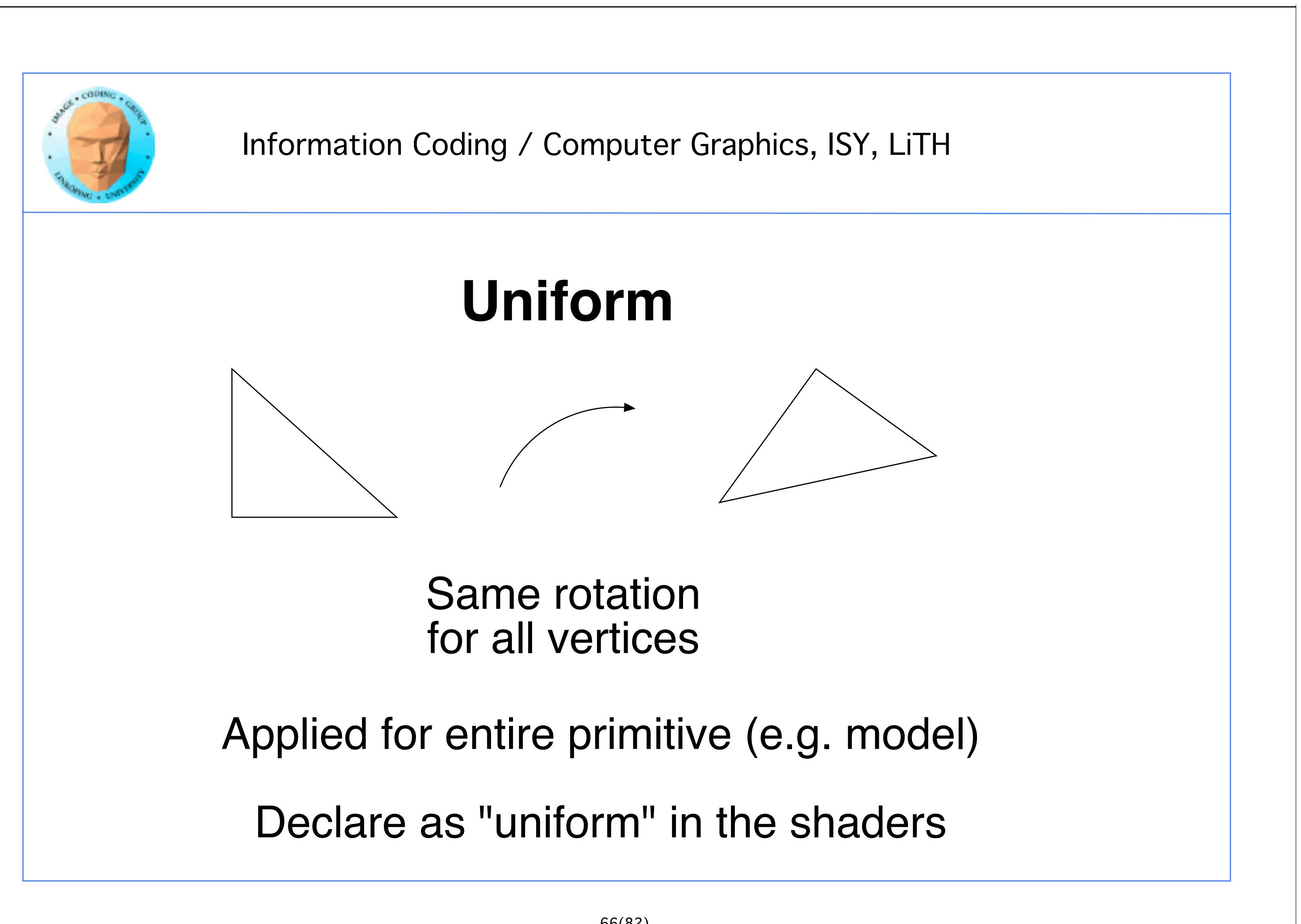

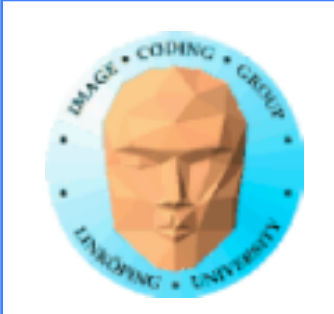

## **Attributes**

Different for every vertex

Passed as arrays, as VBOs

Typical usage:

- Vertices
- Normal vectors
- Texture coordinates

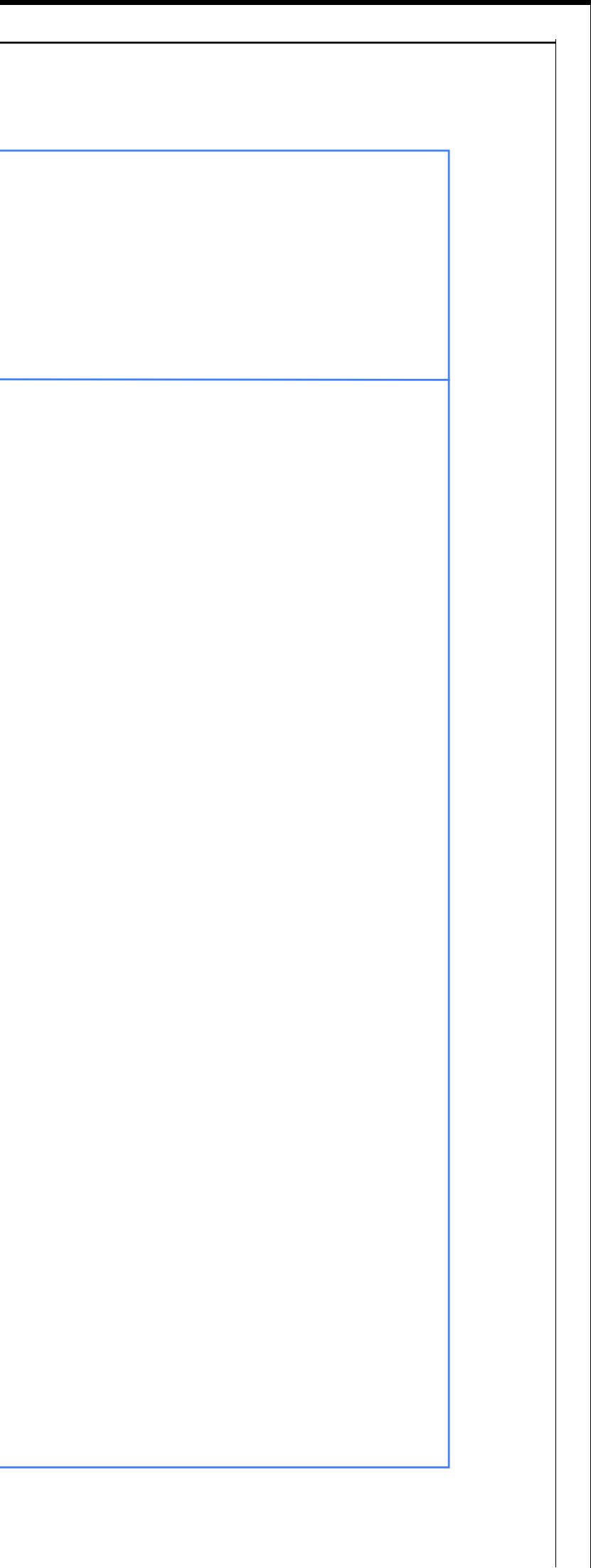

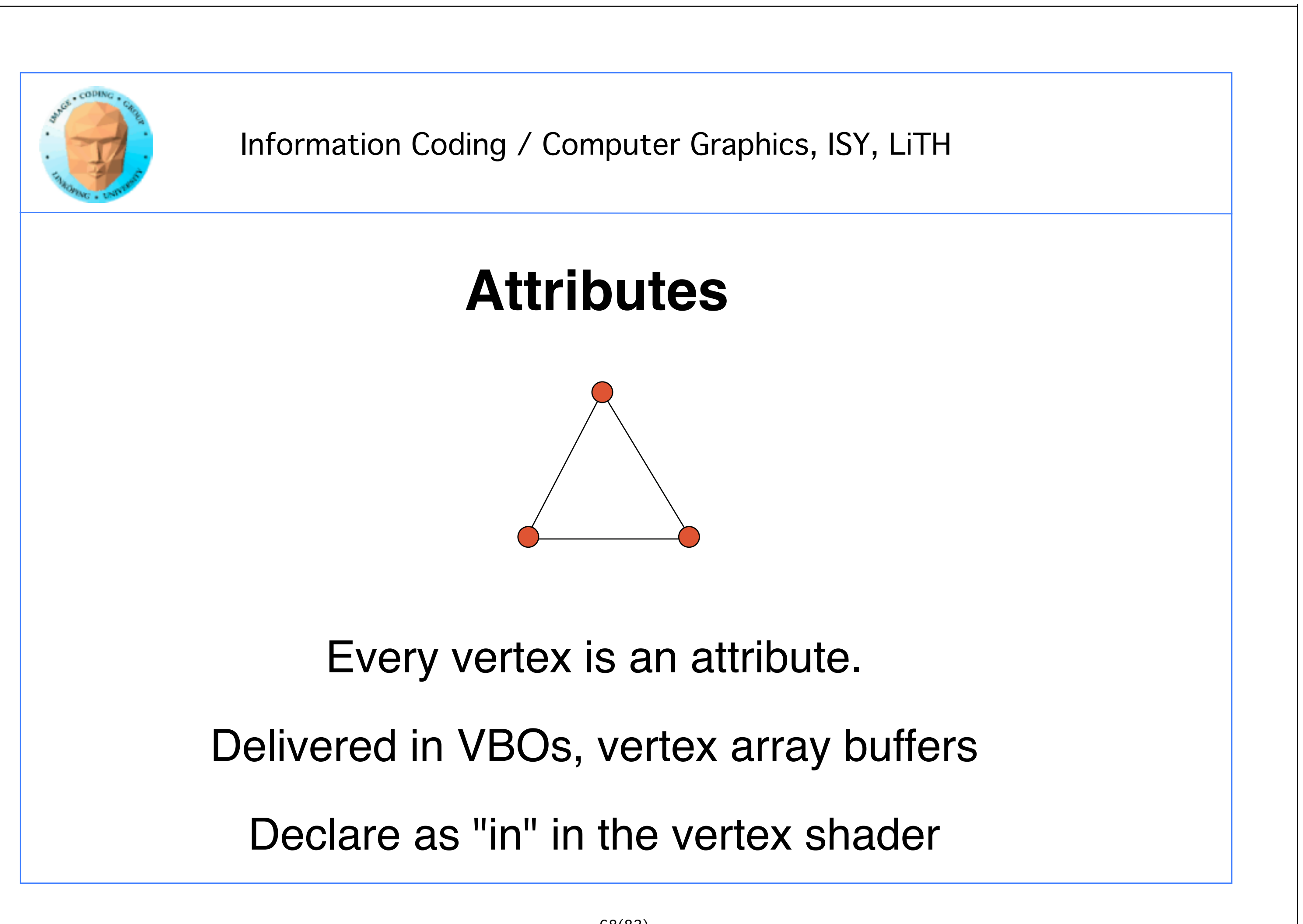

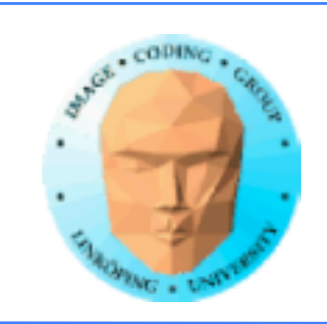

## **Passing attributes from the host**

glGenVertexArrays(1, &vertexArrayObjID[i]); glBindVertexArray(vertexArrayObjID[i]); glGenBuffers(1, &vertexBufferObjID[i]);

Sent as array buffers, VBO (vertex buffer object), grouped in VAOs (vertex array objects)

glBindBuffer(GL\_ARRAY\_BUFFER, vertexBufferObjID[i]); glBufferData(GL\_ARRAY\_BUFFER, 9\*sizeof(GLfloat), vertices, GL\_STATIC\_DRAW); glVertexAttribPointer(glGetAttribLocation(program, "in\_Position"), 3, GL\_FLOAT,<br>GL\_FALSE, 0, 0); glEnableVertexAttribArray(glGetAttribLocation(program, "in\_Position"));

### Several steps, usually packed "out of sight"

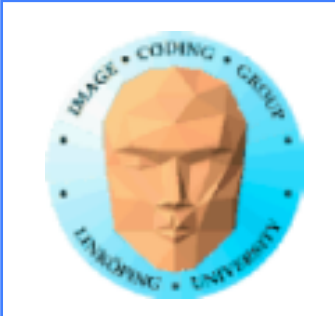

## **Varying**

### "out" from vertex shader

"in" into fragment shader

Interpolated between vertices!

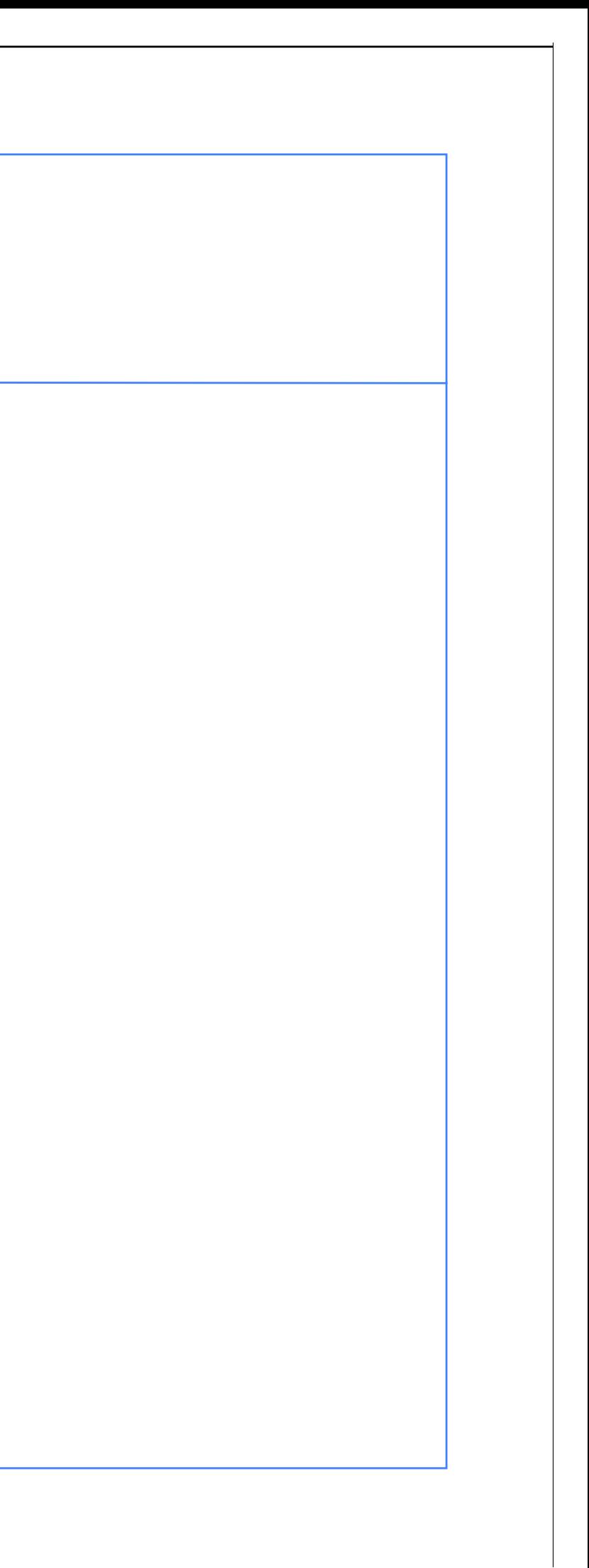

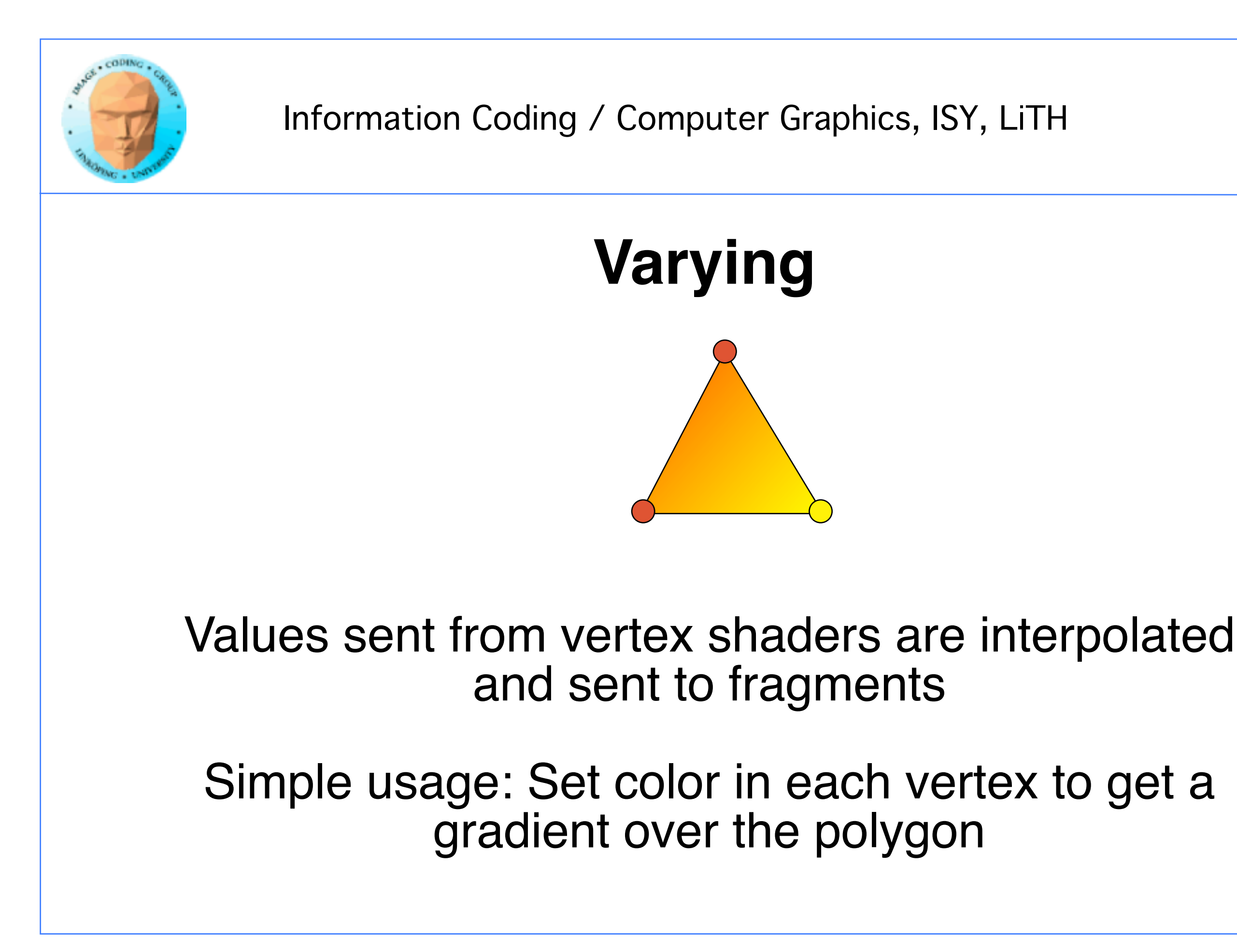

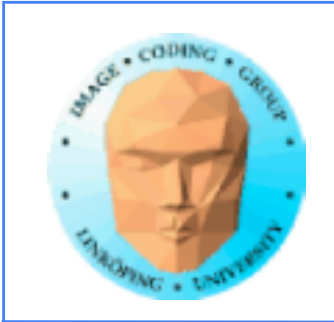

## **Output from fragment shader**

### Declared "out"

### Typicaly a single output, to the frame buffer

### vec3 or vec4

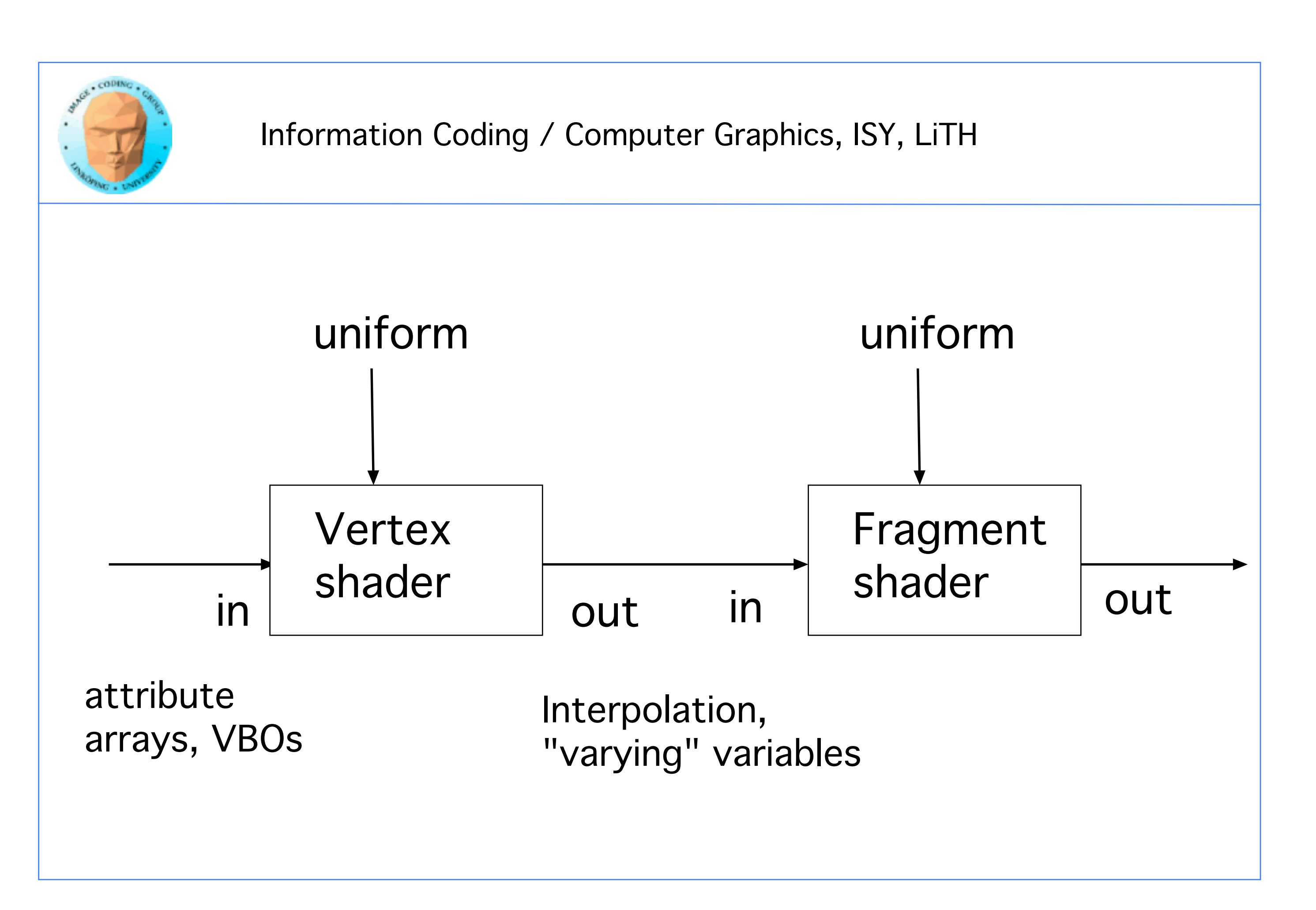

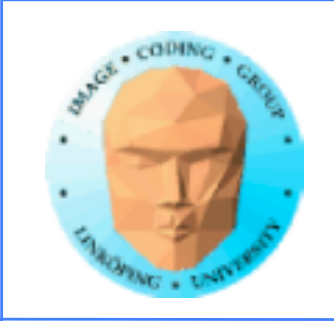

## **Pass-through vertex shader**

### #version 150

### in vec3 in\_Position;

### void main(void) {

gl\_Position = vec4(in\_Position, 1.0);

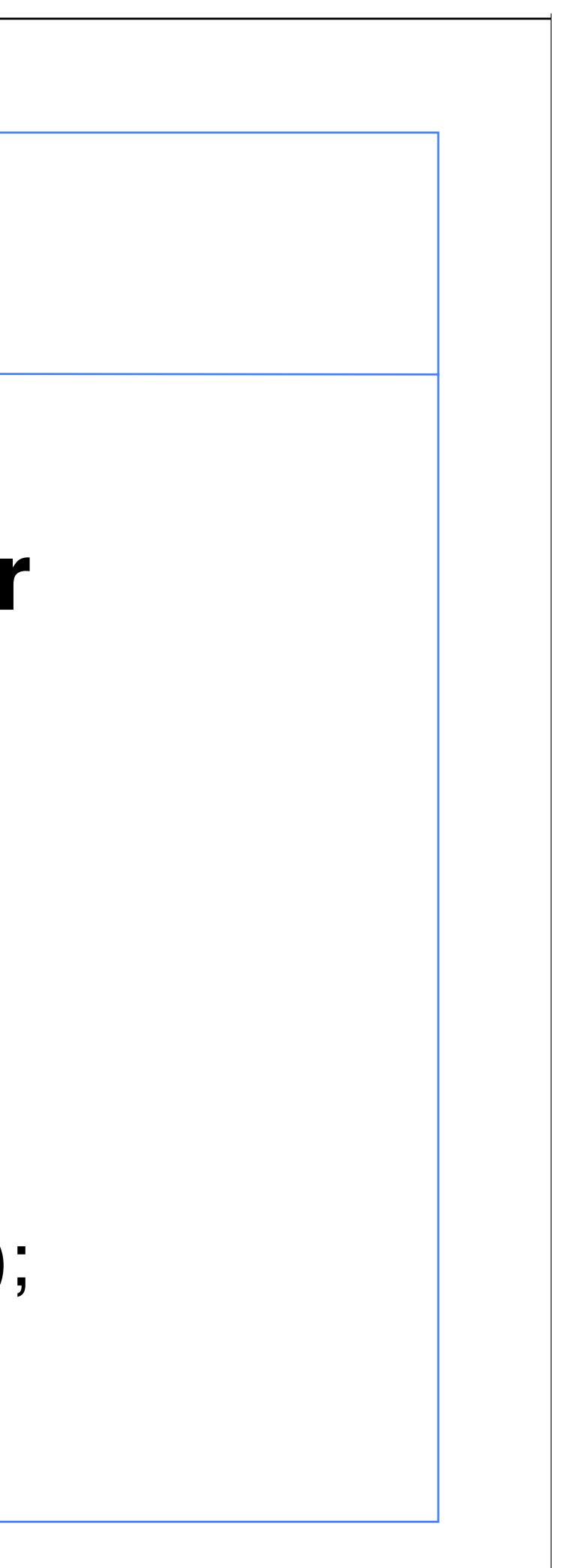

}

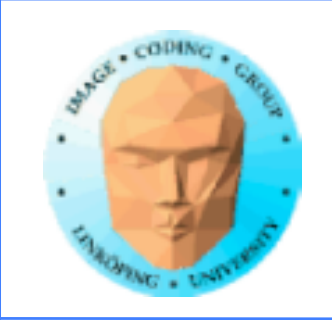

## **Pass-through fragment shader**

#version 150

out vec4 out Color;

void main(void) { out\_Color = vec4(1.0, 1.0, 1.0 ,1.0); }

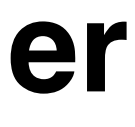

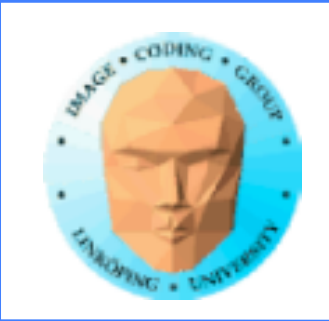

## **More typical vertex shader**

#version 150

```
in vec3 in_Position;
in vec3 in_Normal;
in vec2 in_TexCoord;
uniform mat4 mvMatrix;
uniform mat4 projMatrix;
out vec3 exNormal;
out vec2 exTexCoord;
void main(void)
{
    gl_Position = projMatrix * mvMatrix * vec4(in_Position, 1.0);
   exNormal = mat3(mvMatrix) * in_Normal;exTextCoord = in TexCoord;
}
```
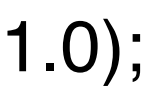

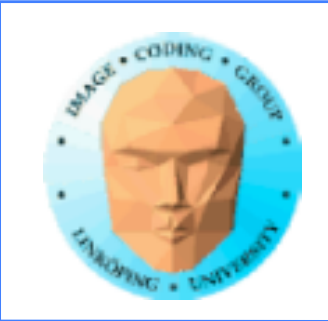

```
in exTexCoord;
in exNormal;
// also textures, light sources...
out vec4 out Color;
```
## **More typical fragment shader**

#version 150

{<br>{ // Texture lookups, light calculations... out  $Color = ...;$ }

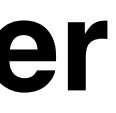

void main(void)

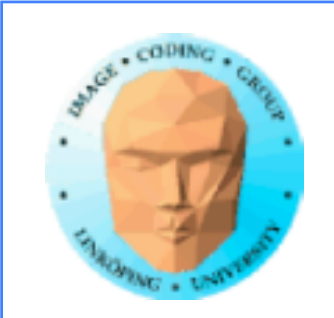

## **Fragment shaders for procedural texturing**

- Need random numbers
- Numerical tricks for visual effects
- Need to define subroutines for standard noise generators

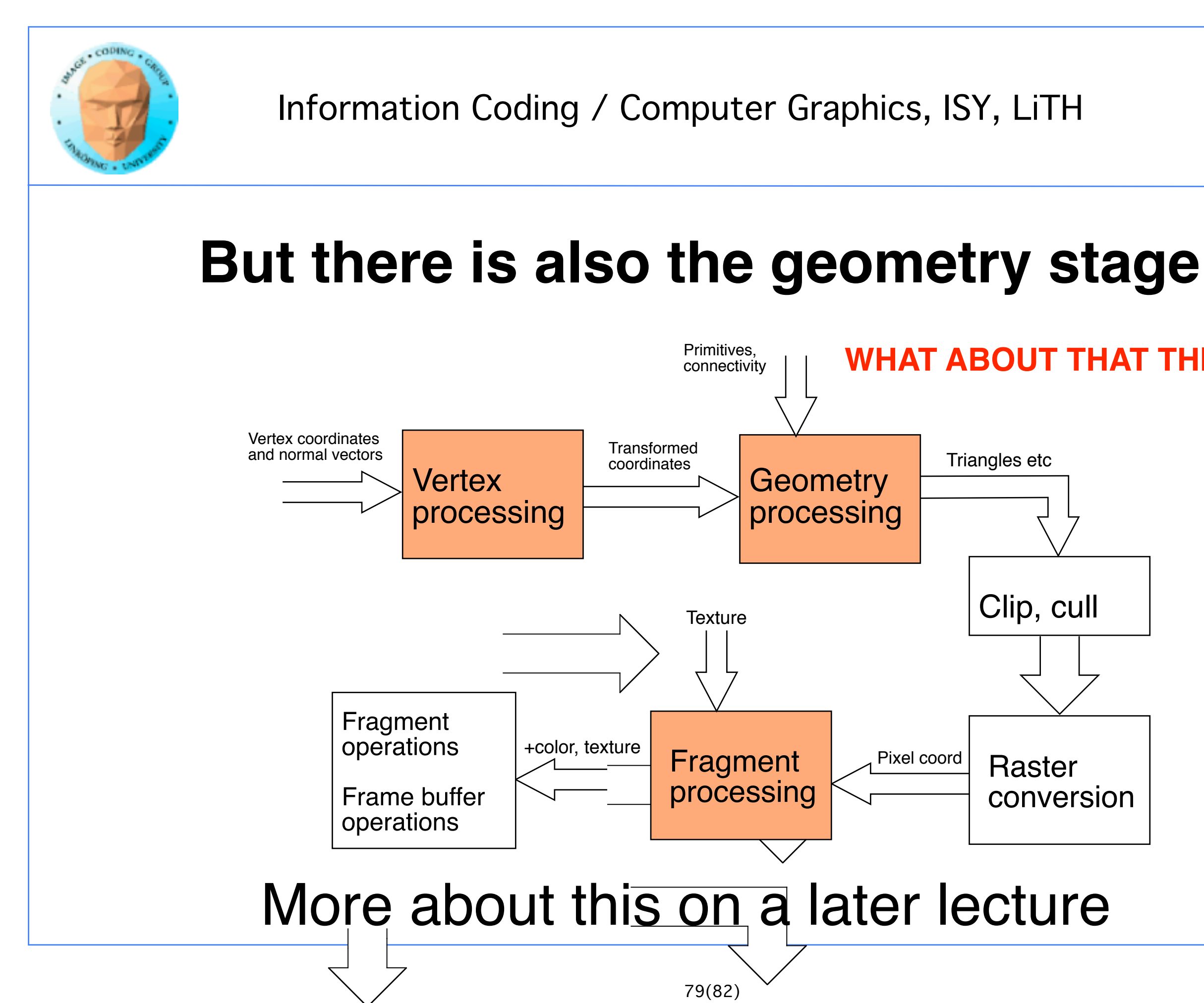

# **WHAT ABOUT THAT THIRD STAGE?**

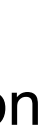

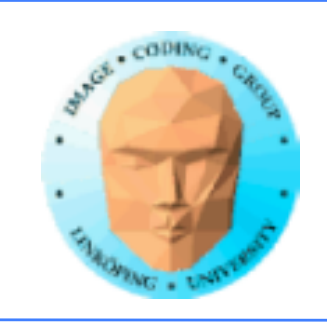

## **Usage for each shader stage**

Vertex shader: Feeds the fragment shader with interpolated data like texture coordinates and normal vectors

Geometry stage: Can modify and add geometry! Very useful for procedural methods!

Fragment stage: Obviously the place for procedural textures!

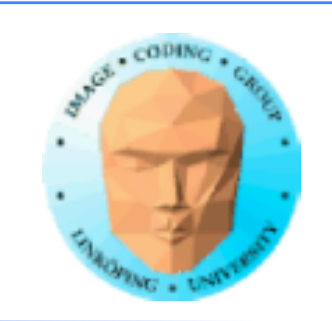

## Questions on shaders?

### Very important concept, not worth leaving unclear!

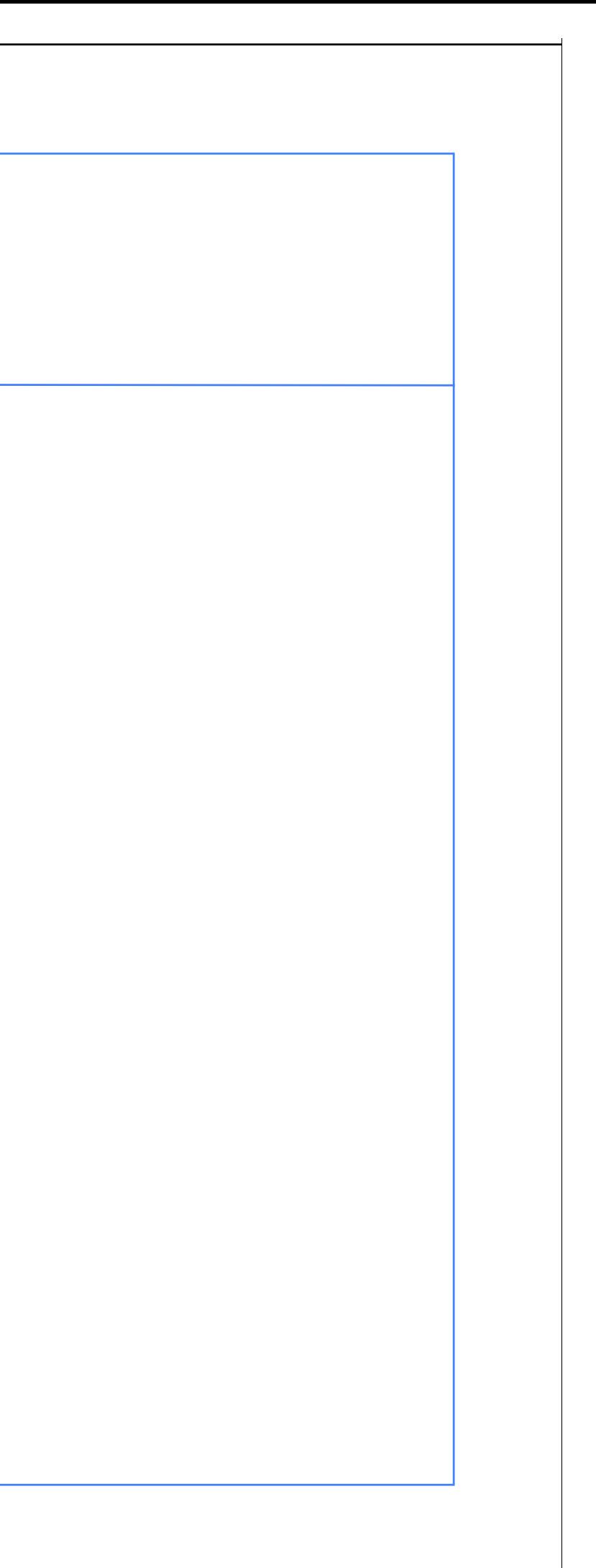

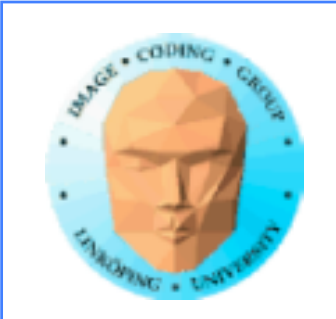

## **Next week**

### Lab 1

### Lecture 4: More noise

Lecture 5: OSL

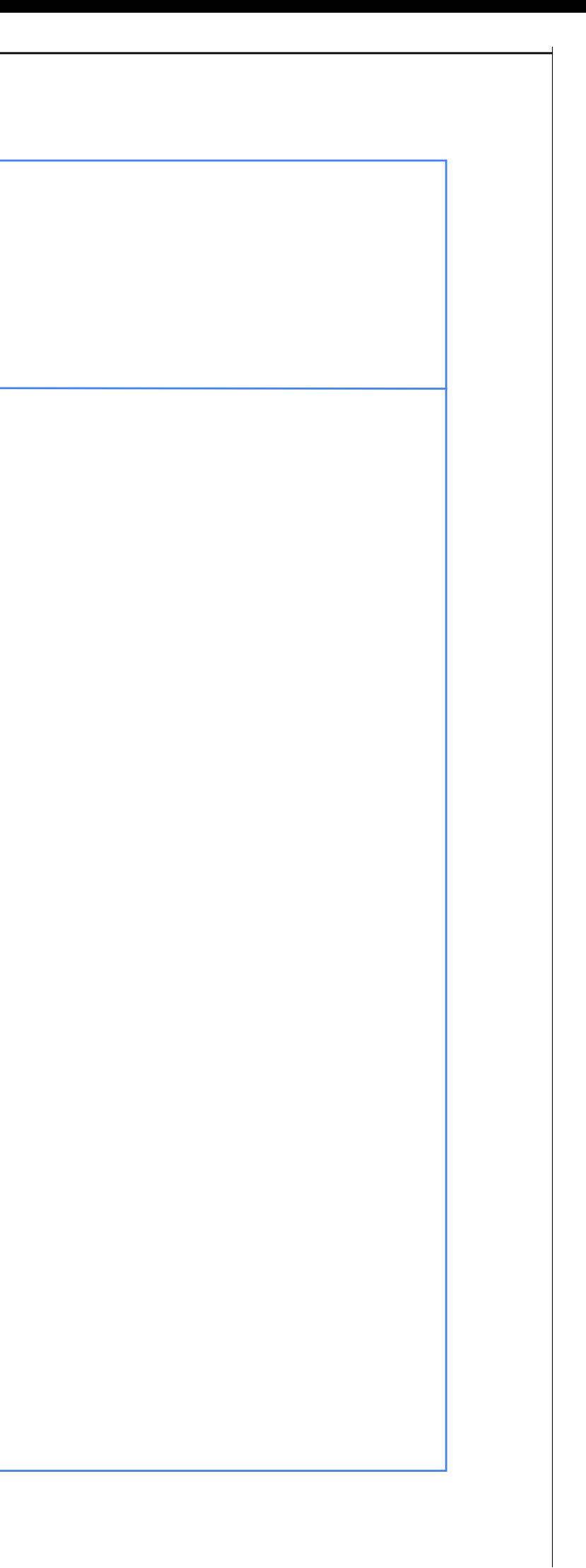